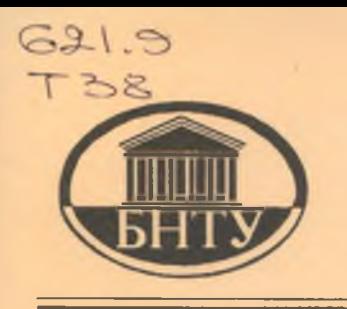

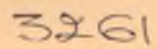

**Министерство образования Республики Беларусь**

**БЕЛОРУССКИЙ НАЦИОНАЛЬНЫЙ ТЕХНИЧЕСКИЙ УНИВЕРСИТЕТ**

**Кафедра "Основы машиностроительного производства и профессиональное обучение"**

# **ТЕХНОЛОГИЧЕСКАЯ ОСНАСТКА**

*Методические указания*

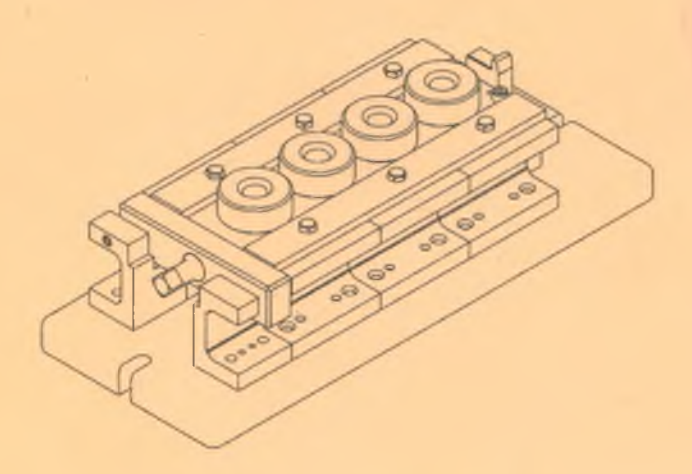

## Министерство образования Республики Беларусь БЕЛОРУССКИЙ НАЦИОНАЛЬНЫЙ ТЕХНИЧЕСКИЙ УНИВЕРСИТЕТ

Кафедра "Основы машиностроительного производства и профессиональное обучение"

## **ТЕХНОЛОГИЧЕСКАЯ ОСНАСТКА**

**Методические указания по выполнению курсового проекта для студентов специальности 1-08 01 01 "Профессиональное обучение", направление 1-08 01 01 01 "Машиностроение"**

## УДК 621.9.06-229.001.63:378.244 (075.8)  $55K-34.63.63$

 $T38$ 

#### Составители: *А.Ф. Горбацевич, Л. И. Шахрай, В. И. Пшипенко, С.Г. Койда*

Рецензент: *Е.Е. Петюшик*

Издание разработано на основе «Методических указаний по выполнению курсовых проектов по курсу «Проектирование станочных приспособлений» для студентов заочной формы обучения специальности 05577 -«Машиностроение», Минск, 1985».

Методические указания предназначены для студентов машиностроительных специальностей, предусматривающих выполнение курсовых проектов и контрольных работ по проектированию станочных приспособлений.

## **ВВЕДЕНИЕ**

В машиностроении в общем объеме средств технологического оснащения примерно 50 % составляют станочные приспособления. Применение станочных приспособлений позволяет:

- надежно базировать и закреплять обрабатываемую деталь с сохранением ее жесткости в процессе обработки;
- стабильно обеспечивать высокое качество обрабатываемых деталей при минимальной зависимости качества от квалификации рабочего;
- повысить производительность и облегчить условия труда в результате механизации приспособлений;
- расширить технологические возможности используемого оборудования.

В настоящее время в области конструирования и эксплуатации приспособлений накоплен большой опыт как в отечественной, так и в зарубежной машиностроительной промышленности. Созданы типовые конструкции высокопроизводительных приспособлений, обеспечивающие высокую точность и экономичность изготовления деталей.

Некоторые вопросы конструирования приспособлений получили научное обоснование. К ним относятся вопросы принципов базирования и расчета погрешностей изготовления деталей в приспособлениях, создание методики расчета усилий закрепления и обеспечения прочности зажимных устройств. Разработана методика расчета экономической целесообразности выбора того или иного варианта приспособлений.

Курс "Технологическая оснастка" является дисциплиной специализации, которую изучают студенты специальности 08 01 01 "Профессиональное обучение", (направление - "Машиностроение"), а также студенты машиностроительных специальностей.

Изучение основ расчета и проектирования станочных приспособлений заключается в организации лекционных занятий, в выполнении лабораторных, практических работ и курсового проектирования.

Как известно, основным результатом работы конструктора является чертеж, по которому производится изготовление сборочных единиц, деталей и т.п. Поэтому учебное пособие по проектирова-

нию должно заканчиваться представлением алгоритмов и путей их разработки.

Построение пособия соответствует порядку выполнения курсового проекта. После выполнения расчетной части следует графическая часть с рекомендациями по конструктивному выполнению. Завершают графическую часть образцы выполнения рабочих и сборочных чертежей деталей и узлов разрабатываемого станочного приспособления.

#### ОБЩИЕ УКАЗАНИЯ ПО ВЫПОЛНЕНИЮ  $1.$ КУРСОВОГО ПРОЕКТА

## 1.1 ЦЕЛИ И ЗАДАЧИ ПРОЕКТИРОВАНИЯ

Курсовой проект по технологической оснастке выполняется для закрепления знаний теоретического курса и практического их приложения, т.е. приобретение первоначальных умений в конструировании сравнительно несложных приспособлений.

Исходными данными для проектирования приспособления служат:

Годовая программа (штук) - N.  $1<sub>1</sub>$ 

 $2^{1}$ Чертеж детали.

Режим работы - число смен.  $3<sub>1</sub>$ 

Наименование операции и последовательность техноло- $\overline{4}$ гических переходов.

Основными задачами курсового проекта являются:

ознакомление с научно-технической литературой по теме курсового проекта;

изучение известных конструкций аналогичных приспособлений и механизмов с анализом их достоинств и недостатков;

выбор наиболее простого варианта конструкции с учетом требований технического задания на проект;

выполнение необходимых расчетов с целью обеспечения заданных технических характеристик проектируемого приспособления:

выполнение графической части курсового проекта в соот- $-1$ ветствии с требованиями стандартов ЕСКД;

составление необходимых описаний и пояснений к курсовому проекту.

4

## 1.2. ОБЩИЕ РЕКОМЕНДАЦИИ ПО ПРОЕКТИРОВАНИЮ

Конструирование приспособления производится в соответствии с техническим заланием [8, 9].

Курсовой проект включает пояснительную записку, чертеж общего вида приспособления (приложение А, Б) со спецификацией и рабочие чертежи деталей приспособления (приложение М).

В пояснительной записке должны быть решены следующие залачи:

определен метод и последовательность обработки поверхности, обеспечивающих экономическую точность (если метод обработки указан в задании, то также необходимо его обосновать);

обоснован выбор оборудования, режущего и вспомогательного инструмента, а также должен быть решен вопрос: сколько деталей необходимо и целесообразно одновременно обрабатывать в приспособлении:

определен тип производства - расчет выполняется на основании сопоставления заданной годовой программы и трудоемкости выполнения операции, для которой проектируется приспособление. При этом необходимо рассчитать такт выпуска и штучное время;

выполнен расчет на точность, для чего необходимо выбрать и изобразить наиболее рациональную схему базирования для данной операции, затем выбрать установочные или опорные элементы, а также элементы для координации режущего инструмента, в тех случаях, когда это необходимо. В результате этого расчета должна быть определена допустимая погрешность изготовления и сборки приспособления. Допуски на неточность приспособления должны быть затем проставлены на чертеже общего вида;

рассчитано усилие зажима детали в приспособлении: расчет сопровождается эскизом, на котором стрелками показываются все силы, их значение, а также все размеры, необходимые для выполнения расчета.

Общий вид приспособления рекомендуется выполнять в следующей последовательности:

В нужном количестве проекций тонкими сплошными ли-1. ниями изображают контуры обрабатываемой детали. В главной проекции деталь должна быть показана в положении, которое она занимает на станке во время обработки. Желательно применять масштаб 1:1. Проекции следует располагать на таком расстоянии друг от друга и в границах листа, чтобы к ним можно было причерчивать детали приспособления.

 $2^{\circ}$ В соответствии со схемой базирования, наметить на проекциях точки базирования, выбрать установочные или опорные элементы по стандартам или, в случае отсутствия стандартных, спроектировать специальные и вычертить их в контакте с базовыми поверхностями детали.

Выбрать по стандартам и вычертить элементы, координи- $3<sup>1</sup>$ рующие положение и направление режущего инструмента при обработке.

 $4<sup>1</sup>$ В соответствии со схемой базирования и ранее выполненным силовым расчетом выбрать по стандартам или спроектировать зажимные элементы и устройства, обеспечивающие закрепление детали, и вычертить их. Если не удается полностью применить стандартную конструкцию зажимного устройства, то тем не менее, как показывает практика, многие элементы этой конструкции могут быть выбраны из стандартов. В указанной последовательности в зависимости от конструкции приспособления, могут возникать некоторые изменения. Так, например, может быть, что установочные или опорные элементы, а также зажимные элементы и устройства могут быть спроектированы или выбраны после выбора координирующих элементов или одновременно с ними. Это характерно для кондукторов и фрезерных приспособлений.

Выбрать из стандартов или спроектировать силовой привод  $5.$ приспособления.

Спроектировать корпус приспособления; при этом также 6. необходимо стремиться использовать стандартные элементы корпусов, что позволяет создавать самые разнообразные их компоновки.

Выбрать из стандартов вспомогательные элементы приспо-7. собления, крепежные детали изобразить их на чертеже.

Выбрать из стандартов и вычертить элементы, обеспечи-8. вающие точное расположение и крепление приспособления на станке.

Сделать на чертеже выноски и обозначить все составные 9. части приспособления.

10. Указать на чертеже все необходимые размеры (габаритные, присоединительные, точных сопряжений деталей, обрабатываемых поверхностей).

11. Сформулировать технические требования, которые должны быть выдержаны при изготовлении и сборке приспособления, показать их на чертеже с помощью условных графических обозначений или записать их над основной надписью чертежа.

12. Составить спецификацию приспособления.

Прежде чем приступить к разработке конструкции приспособления, следует ознакомиться с аналогичными типовыми конструкциями приспособлений, для чего необходимо изучить учебную и справочную литературу, а так же альбом конструкций приспособлений (приложения В, Г, Д, Ж, И, К), в этих примерах проиллюстрировано возможно максимальное использование стандартных деталей в приспособлениях.

Кроме того, необходимо располагать стандартами на детали и узлы станочных приспособлений. Все это значительно облегчит работу по проектированию приспособления и позволит максимально использовать существующие разработки и стандарты.

## **1.3. ОФОРМЛЕНИЕ ЧЕРТЕЖЕЙ И ПОЯСНИТЕЛЬНОЙ ЗАПИСКИ**

Графическая часть курсового проекта выполняется с соблюдением требований ЕСКД. Возможно выполнение чертежей также на компьютере с использованием программ компьютерной графики и с последующей печатью чертежа.

Правила оформления чертежей и пояснительной записки подробно изложены в литературе [11].

*Оформление сборочного чертежа*

Сборочный чертеж приспособления выполняется на основании эскизной проработки карандашом на листе формата А 1, либо в виде компьютерной графики.

Чертеж общего вида должен содержать:

минимально необходимое число проекций, видов, разрезов и сечений, дающих полное представление о его конструкции и принципе работы;

- обозначение составных частей, для которых необходимо указать данные (технические характеристики, количество, указание о материале и др.); эти обозначения в дальнейшем записываются в спецификацию;

- указание о выбранных посадках деталей;

- технические требования к изготовлению и сборке приспособления, а также методы проверки, обеспечивающие необходимое качество изделия;

необходимые размеры (габаритные, межосевые, посадочные, установочные, присоединительные, справочные).

На чертеже общего вида для упрощения допускается не показывать мелкие фрагменты деталей и соединений: фаски, проточки, скругления, углубления, зазоры между соединениями деталей с незначительно отличающимися номинальными размерами. При использовании большого количества крепежных деталей одного типа и размера можно подробно изображать детали только одного места соединения, а остальные показывать условно. На чертеже допускается упрощенное представление крепежных деталей резьбы и ее элементов (фаски, сбег и недорез резьбы).

На чертежах общих видов приспособлений следует использовать рекомендации ГОСТ 2.315-68 по упрощенному и условному изображению крепежных деталей. Примеры упрощенных и условных изображений крепежных деталей в соединениях приведены в таблице 2 этого стандарта.

Также рекомендуется использовать приведенные примеры (приложение JI) упрощенного изображения деталей приспособления. Примеры выполнены по аналогии с ГОСТ 2.315-68.

К сборочному чертежу составляют спецификацию по ГОСТ 2.106-96, которая оформляется в соответствии с приложением 5 [11].

При составлении спецификации в номерах между деталями и стандартными изделиями целесообразно предусматривать разрыв в несколько строк. Это удобно для последующего внесения изменений или вписывания номеров дополнительных или пропущенных деталей.

Полезно при окончательном выборе деталей и стандартных элементов приспособления заранее выписывать обозначения крепежных деталей, необходимых для закрепления стандартных изделий.

Это избавит от необходимости при составлении спецификации повторного поиска крепежных изделий с целью их обозначения в спецификации. В равной степени это относится к стандартным изделиям. При выборе какого-либо стандартного элемента нужно сразу же выписать его обозначение.

*Оформление рабочих чертежей деталей*

Рабочий чертеж детали выполняется в соответствии с ГОСТ 2.109-73 и представляет документ, содержащий все сведения необходимые для ее изготовления и контроля.

Деталь на чертеже располагается в положении, соответствующем ее положению при изготовлении или в положении детали на сборочном чертеже узла.

В графической части чертежа, кроме основного содержания должны быть представлены:

все необходимые виды, разрезы, сечения (ГОСТ 2305-68);

все необходимые размеры;

обоснованные посадки и предельные отклонения (ГОСТ 2.307-68);

соответствующая шероховатость поверхностей (ГОСТ 2.309-73);

необходимые допуски формы и расположения поверхностей (ГОСТ 2.308-79);

обозначение покрытий, термической и других видов обработки (ГОСТ 2.310-68, 9.032-74, 9.306-85);

обозначение швов сварных и неразъемных соединений (ГОСТ 2.312-72,2.313-82),-

наименование и марка материала с указанием стандарта на материал и сортамент.

Вся информация о размере, его допуске, шероховатости соответствующей поверхности, допусках формы и расположения должны быть по возможности сгруппированы и представлены в одном месте.

## *Оформление пояснительной записки*

Пояснительная записка содержит титульный лист, содержание, задание на проектирование, описание разработанной конструкции, расчетную часть, список литературы, приложения.

В записку включаются окончательные данные по конструктивному решению устройства без проведения промежуточных результатов расчетов и вариантов конструкции механизмов.

Правила оформления текстовых документов подробно изложены в литературе [11].

Расчетная часть пояснительной записки *должна* соответствовать заданию на проектирование и содержать следующие пункты (ориентировочно):

1. Определение кода детали и расчет массы детали.

2. Разработка технологической операции.

2.1. Выбор метода обработки поверхности.

2.2. Выбор оборудования, режущего и вспомогательного инструмента.

2.3. Разработка схемы базирования.

2.4 Расчет режимов резания и нормирование технологической операции.

3. Расчет приспособления на точность.

- 4. Расчет зажимных усилий.
- 5. Разработка конструкции приспособления.

Каждый расчет должен содержать:

- входные данные для расчета, расчетные данные, эскизы и т.п.;

- расчетные формулы со ссылкой на источник, с расшифровкой символов входящих в формулу, и их размерностями;

- непосредственно расчет;

- заключение по результатам расчета.

## **2. ПРИМЕРЫ ВЫПОЛНЕНИЯ КУРСОВОГО ПРОЕКТА**

Рассмотрим примеры проектирования кондуктора и фрезерного приспособления.

## **2.1 ПРИМЕР ПРОЕКТИРОВАНИЯ КОНДУКТОРА**

### **Техническое задание**

Спроектировать кондуктор для обработки отверстия диаметром 18 мм (018Н8) в рычаге (рисунок 2.1.1). Отверстия диаметром 35 мм (Ø35Н7), 25 мм (Ø 25Н8), нижняя и торцовая плоскости бобышек обработаны в размер. Материал детали - сталь 40. Масса детали -5,5 кг. Годовая программа 90000 штук. Число смен - 2.

## **РАЗРАБОТКА ТЕХНОЛОГИЧЕСКОЙ ОПЕРАЦИИ**

## **Выбор методов обработки поверхностей**

Последовательность обработки отверстия 018Н8, с шероховатостью Ra=l,6 мкм определим по литературе [6,16]

Согласно таблицам экономической точности обработка будет вестись в следующей последовательности:

- 1. Сверление отверстия диаметром 16,25 мм.
- 2. Зенкерование отверстия диаметром 17,82 мм.
- 3. Развертывание отверстия диаметром 18 мм.

## **Выбор оборудования, режущего и вспомогательного инструмента**

Согласно техническому заданию, необходимо обработать одно отверстие 018Н8 в данном случае нет необходимости перемещать либо кондуктор с деталью под шпинделем станка либо шпиндель над кондуктором. Поэтому обработка будет вестись на вертикальносверлильном станке, модель 2Н118. Выбор данной модели станка обусловлен тем, что максимальный диаметр обработки по стали на станке равен 18 мм, а так же, учитывая, что годовая программа 90000 штук, необходима механическая подача шпинделя.

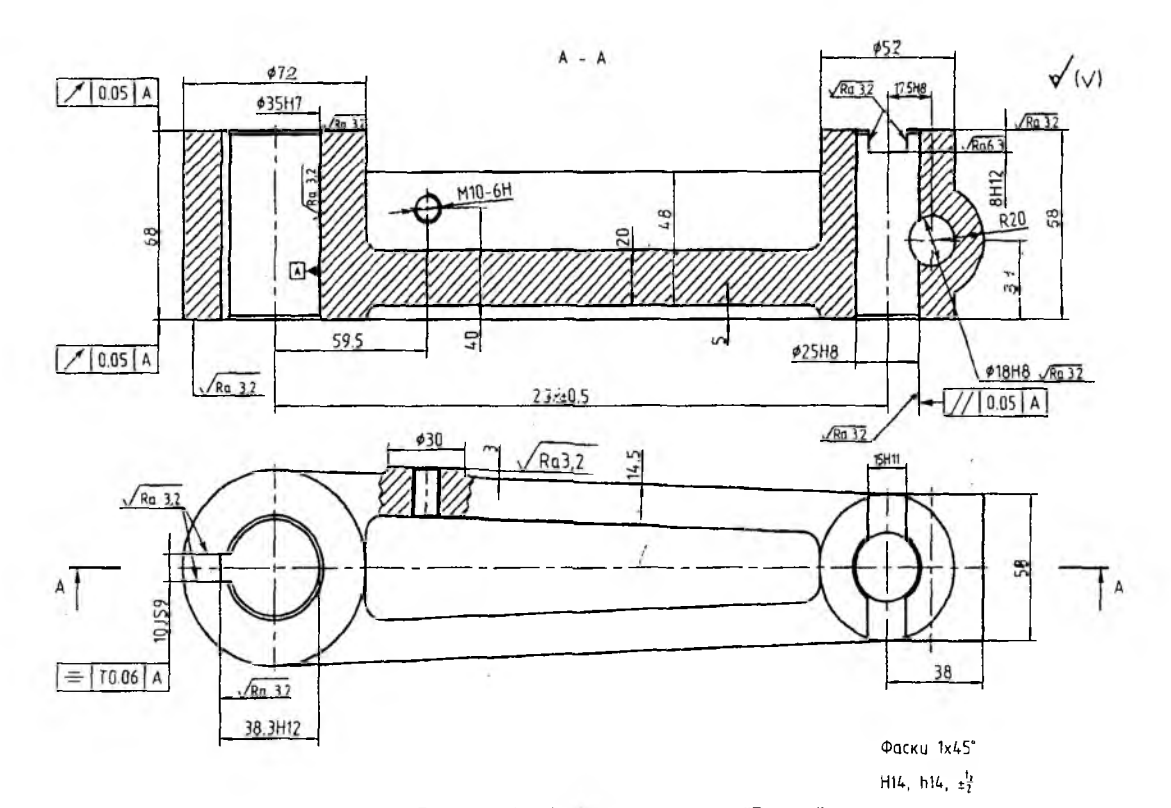

Рисунок 2.1.1 - Чертеж детали "Рычаг"

По справочнику [5,17] найдем рекомендуемые наборы инструментов для обработки отверстия 018Н8 в сплошном материале:

1. Сверло 2301-0055 ГОСТ 10903-77.

2. Получистовой зенкер 2320-0013 ГОСТ 12489-71 с доработкой.

3. Развертка 2363-3456 Н8 ГОСТ 1672-80.

Так как обработка будет производиться тремя режущими инструментами, то необходимо обеспечить быструю замену инструмента, с этой целью в качестве вспомогательного инструмента используется быстросменный патрон и комплект втулок.

#### **Разработка схемы базирования**

Из рассмотрения чертежа детали (рисунок 2.1.1) следует, что точность диаметрального размера 018Н8 обеспечивается режущими инструментами (сверло, зенкер, развертка), точность положения оси отверстия 018 относительно оси отверстия А (размер 17,5 мм) и торца рычага (размер 31 мм) - базированием заготовки и точностью положения направляющих элементов для режущего инструмента относительно установочных элементов приспособления (кондукторные втулки).

Для установки детали «Рычаг» в приспособление за базы следует принять поверхности А, Б, В (рисунок 2.1.2), в качестве установочных элементов для базирования заготовки целесообразно использовать: а) опорные шайбы - базирование по плоскости, б) цилиндрический и срезанный пальцы - базирование по отверстиям.

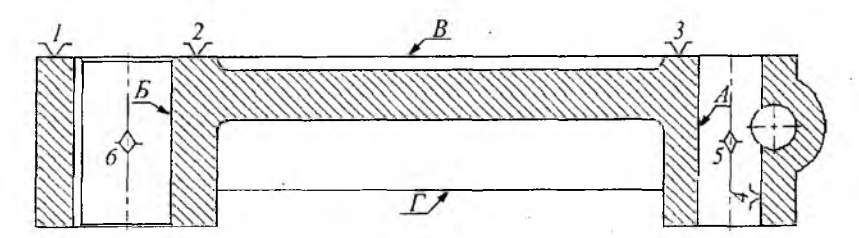

Рисунок 2.1.2 - Схема базирования

Для уменьшения числа зажимных элементов целесообразно зажимать заготовку по поверхности Г одной съемной планкой с нажимных винтом.

#### Расчет режимов резания

Рассчитаем режимы резания и произведем нормирование технологических переходов по обработке отверстия [15,6].

В связи с тем, что расчет режимов резания и основного времени для всех технологических переходов будет аналогичным, его целесообразно выполнить в форме таблицы 2.1.1.

Предварительно определим характеристику рядов подач и чисел частот вращения шпинделя вертикально-сверлильного станка.

Для станка 2Н118 пределы подач 0,1...0.56 мм/об, число подач -6.

По методике [6] находим  $\varphi^5 = \frac{0,56}{0.1} = 5,6$ , что соответствует зна-

менателю подач  $\varphi = 1.41$ .

Пользуясь этим знаменателем, получаем ряд чисел значений подач: 0,1; 0,14; 0,2; 0,28; 0,4; 0,56.

Пределы частоты вращения шпинделя 180...2800 мин<sup>-1</sup>, число ступеней частоты вращения – 9. Тогда  $\varphi^8 = \frac{2800}{180} \approx 15.55$ . В данном стандартный случае знаменатель ряда И составляет  $\varphi = 15,55^{\frac{1}{8}} = 1,4086 \approx 1,41.$ 

Пользуясь этим знаменателем, получаем ряд чисел частот вращения шпинделя: 180; 253,55; 57,15; 503,08; 708,64; 998,18; 1406,04; 1980, 55; 2789, 8.

Рассмотрим подробный расчет режимов резания для сверления отверстия диаметром 16,25 мм.

Согласно литературе [15] стойкость сверл составляет Тн=50 мин. Длина рабочего хода

$$
L_{p.x} = L_{pex} + y + y_1,
$$

где  $L_{\text{pea}}$  - длина резания, мм; у - длина врезания, мм; у<sub>1</sub> - длина перебега, мм.

Согласно рисунку 2.1.3 длина рабочего хода при сверлении составит  $L_{nx} = 68 + 3 + 3 = 74$  мм.

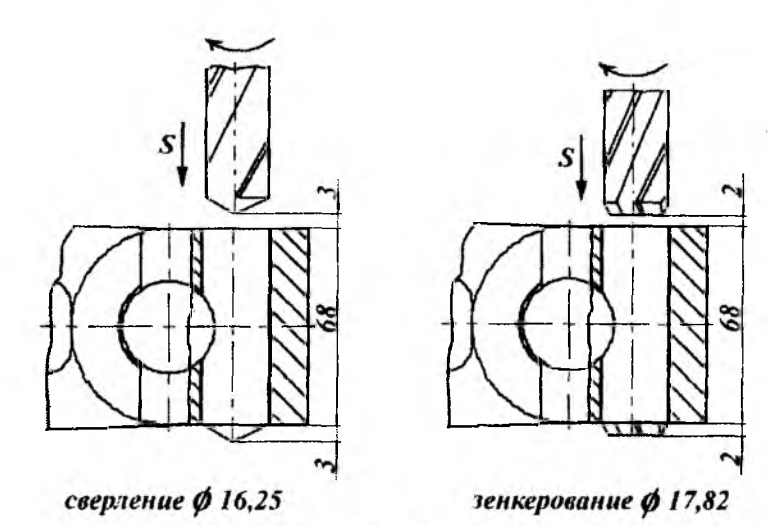

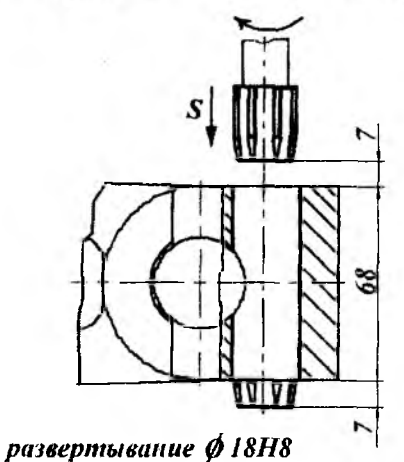

Рисунок 2.1.3 - Схема к расчету длины рабочего хода

Параметр функции [6]

$$
\varphi^s = \frac{S_{o_{\mu}}}{S_{o_{\min}}} = \frac{0,28}{0,1} = 2,8.
$$

где S<sub>оми</sub> - минимальное значение ряда подач, мм/об; S<sub>ом</sub> - нормативная подача на оборот при сверлении, мм/об [15].

Принятое значение подачи [6], [15]

 $S_0 = S_0 \cdot \phi_m^* = 0, 1 \cdot 2, 0 = 0, 2 \text{ MM}/06,$ 

где ф<sup>ч</sup><sub>m</sub> - ближайшее меньшее значение знаменателя [6].

Скорость резания для сверления определяется по формуле  $v=v_a$  $K_1$  $K_2$  $K_3$ =26 0,9 1,2 1=28,08 м/мин.

где v<sub>н</sub> - нормативное значение скорости резания, м/мин; к<sub>1</sub>, к<sub>2</sub>, к<sub>3</sub> соответствующие коэффициенты.

Частота вращения

 $n = {1000 \cdot v \over \pi D} = {1000 \cdot 28,08 \over 3,14.16,25} = 550,32$  MHH<sup>-1</sup>.

Согласно ряду чисел частот вращения ближайшее меньшее значение частоты вращения шпинделя n<sub>m</sub>=503,08 мин<sup>-1</sup>.

Основное время

$$
T_{\rm o} = \frac{L_{\rm p.x}}{n_{\rm rp} S_{\rm orp}} = \frac{74}{503,08 \cdot 0,2} = 0,73 \text{ MHH}.
$$

Аналогично выполним расчет режимов резания и основного времени для зенкерования и развертывания. Результаты расчета оформим в таблице 2.1.1.

Проверим правильность выбора станка по мощности резания и по осевой силе [15]. Проверку производим для сверления Ø 16,25 MM.

Осевая сила

$$
P_0 = P_{\text{rad}} \cdot K_p = 470.1 = 470 \text{ H},
$$

где Р<sub>табл</sub> - табличное значение силы для подачи S<sub>o</sub>=0,2 мм/об, К<sub>р</sub> коэффициент по силе.

Мощность резания 
$$
N_{\text{pe}3} = \frac{N_{\text{ra}6n} \cdot k_{\text{N}} \cdot n}{1000} = \frac{2,4 \cdot 134 \cdot 1}{1000} = 0,32 \text{ kBr},
$$

где  $N_{\text{radm}}$  - табличное значение мощности, H; k<sub>N</sub> - коэффициент по мощности; п - частота вращения, мин<sup>-1</sup>.

Допустимая осевая сила и мощность станка соответственно составляют  $P_{cr}$  = 5600 H и N<sub>pes</sub> = 1,5 кВт, следовательно, выбранный станок подходит для данной операции по мощности резания и допустимой осевой силе.

| Наименование<br>техноло-<br>гических переходов | $L_{\text{pe3}}$<br>MM | $y+y_1$ ,<br>MM | $S_{\text{off}}$<br>мм/об | $\varphi^x$ | $\varphi_{np}^x$ | $S_{\text{omp}}$<br>$\mu$ <sub>M</sub> $\sigma$ <sup>6</sup> | $V_H$<br>M/MHH | v,<br>м/мин | n,<br>МИН $1$ | $n_{\rm mp}$<br>$MMH$ <sup>-1</sup> | $T_{o}$<br>MHH              |
|------------------------------------------------|------------------------|-----------------|---------------------------|-------------|------------------|--------------------------------------------------------------|----------------|-------------|---------------|-------------------------------------|-----------------------------|
| Сверление отверстия<br>016,25                  | 68                     | 6               | 0,28                      | 2.8         | 2,00             | 0,2                                                          | 26             | 28,08       | 550,32        | 503,08                              | 0.73                        |
| 2. Зенкерование<br>отверстия Ø17,82            | 68                     | 4               | 0.65                      | 6, 5        | 5.64             | 0,56                                                         | 17             | 18,36       | 328,12        | 253,55                              | 0,51                        |
| 3. Развертывание<br>отверстия Ø18H8            | 68                     | 14              | 1,0                       | 10          | 8,0              | 0,8                                                          |                | 18,36       | 324,84        | 253,55                              | 0.4<br>$\sim$ $\sim$ $\sim$ |

Таблица 2.1.1- Расчет режимов резания и основного времени

Итого 1,64

## **Нормирование технологической операции**

Нормирование вспомогательных технологических переходов оформляем в виде таблицы 2.1.2 на основании литературы'[6].

Таблица 2.1.2. Нормирование вспомогательных переходов

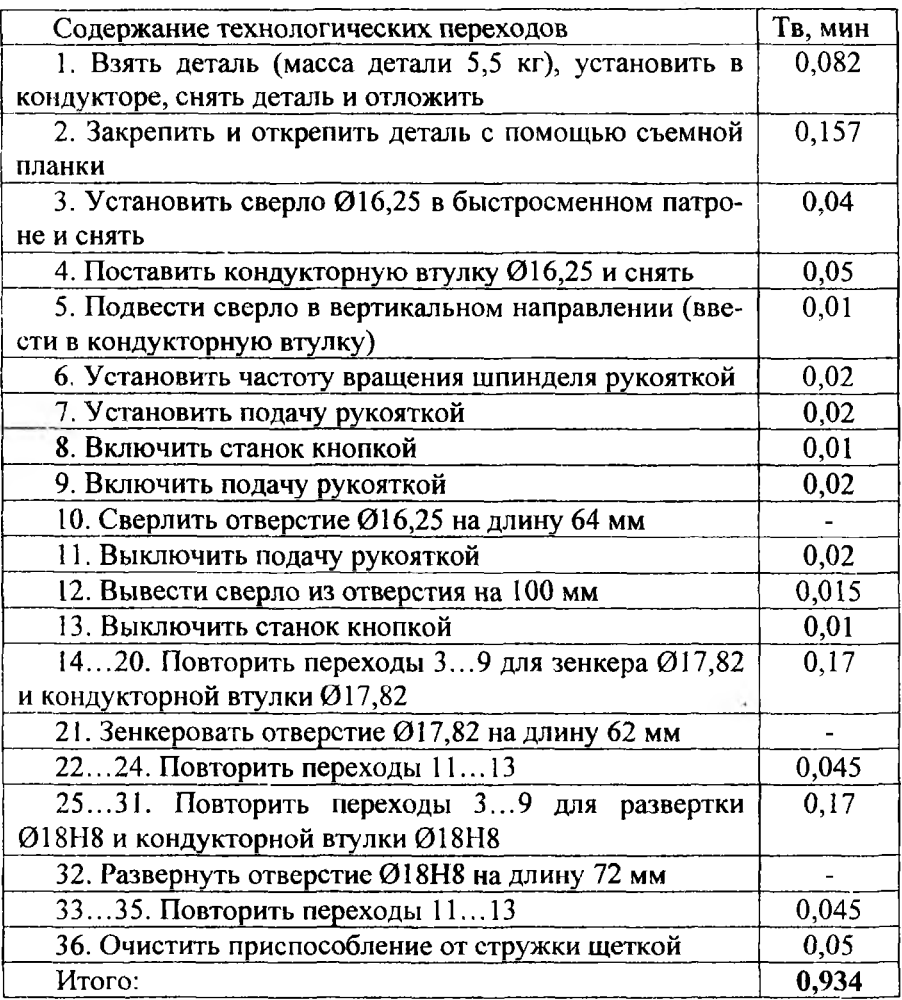

В таблице не учтено время на измерение детали, входящее в состав вспомогательного времени. В данном случае время на измере-18

ние, учитывая периодичность (2% при измерении отверстий, размер которых определяется конструктивными размерами режущих инструментов, какими являются сверла, зенкеры, развертки) перекрывается основным машинным временем.

Так, например, измерение отверстия диаметром до 50 мм и длиной до 100 мм штангенциркулем составляет 0,15 минут, в то время как выполнение последующего технологического перехода - зенкерования - 0,51 мин. Для измерения отверстия диаметром до 50 мм и длиной до 100 мм индикаторным нутромером требуется 0,2 мин, что значительно меньше основного времени. В этих примерах не учтена периодичность измерений, следовательно, время на измерение с учетом периодичности будет намного меньше указанных величин.

Время на техническое обслуживание рабочего места - смену режущих инструментов не учитываем, т.к. работа осуществляется с применением быстросменных патронов и втулок, в которых заранее установлены все режущие инструменты (сверло, зенкер, развертка). Рабочее место при правильной организации должно быть оснащено двумя или более комплектами режущих инструментов: один находится в работе, другой в заточке, третий подготовлен к работе. Регулировка и подналадка инструментов в процессе работы не требуется, так как работа ведется заранее установленными на заданную длину инструментами.

Время на организационное обслуживание (на раскладку инструмента в начале смены и уборку в конце работы, на чистку и смазку станка, на осмотр и опробование станка, уборку станка в конце работы) должно быть учтено. Это время определяется в процентах от оперативного времени

 $T_{0.0}$ =( $T_{0}$ + $T_{B}$ )/100=(1,64+0,934) 100=0,026 мин.

Время перерывов на отдых и личные надобности устанавливается также в процентах от оперативного времени. В данном случае

 $T_{\text{ora}}=(T_{\text{o}}+T_{\text{e}})$  5/100=(1,64+0,934) 5/100=0,128 мин. Таким образом штучное время:

 $T_{\text{unr}} = T_0 + T_b + T_{0.0} + T_{\text{onr}} = 1,64 + 0,934 + 0,026 + 0,128 = 2,73$  мин.

Принятый порядок последовательности обработки отверстия на вертикально-сверлильном станке определяет условия серийного производства с концентрацией обработки на одном рабочем месте.

Для уточнения типа производства, а следовательно, и выбора конструкции кондуктора необходимо сравнить штучное время ( $T_{\text{int}}$ ) с тактом выпуска (t<sub>n</sub>).

Определим такт выпуска [6];

$$
t_* = {F_{\rm a} \cdot 60 \over N} = {4029 \cdot 60 \over 90000} = 2,686
$$
  ${\rm MHH \over \rm HIT},$ 

где  $F_A$  – годовой фонд времени, при 2-х сменной работе, ч; N – программа выпуска, штук.

Так как штучное время превышает такт выпуска, то для обеспечения заданной годовой программы недостаточно одного станка.

Размер партии 
$$
n = \frac{N \cdot a}{F}
$$
.

Принимаем периодичность запуска детали  $a=6$  дней, тогда  $90000.6$ и.

$$
n = \frac{20000}{4015} = 202 \text{ [JETaJII]}
$$

Определим штучно-калькуляционное время  $T_{\text{num-x}} = \frac{T_{n,3}}{n} + T_{\text{num}} = \frac{5}{202} + 2,73 = 2,75 \text{ mHH},$ 

где Т<sub>п.з</sub> - подготовительно-заключительное время, 5 минут.

Расчетное количество станков для выполнения операции соста-

вит  $m_p = \frac{T_{\text{num.}k}}{t} = \frac{2,75}{2,686} = 1,02$  - принимаем 2 станка.

Тогда фактический коэффициент загрузки оборудования

$$
\eta_{3,\phi} = \frac{m_p}{m_{\dot{p}p}} = \frac{1,02}{2} = 0,5.
$$

Следовательно, станки должны быть дозагружены до значения нормативного коэффициента загрузки оборудования  $\eta_{30H} = 0.75...0,8$ (принимае 0,8).

Число операций на этих рабочих метах определится как

$$
O=\frac{\eta_{s,n}}{\eta_{s,\phi}}=\frac{0,8}{0,5}=1,6.
$$

Коэффициент

закрепления

операций

 $K_{a,o} = \frac{\sum O}{\sum P} = \frac{1,6+1,6}{1+1} = 1,6$ , что соответствует значению К<sub>ао</sub> для

крупносерийного производства.

## РАСЧЕТ ТОЧНОСТИ ПРИСПОСОБЛЕНИЯ

На основании вышеизложенного принимаем предложенную конструкцию одноместного кондуктора, жестко закрепленного на столе вертикально-сверлильного станка с быстросменными кондукторными втулками с ручным закреплением детали.

При расчете точности необходимо определить погрешности изготовления и сборки элементов приспособления в зависимости от параметров, заданных в чертеже детали, а именно:

• допуск на размер 17,5 мм от оси отверстия Ø 25H8 до оси обрабатываемого отверстия Ø18H8 составляет ±0,2 мм;

• допуск на размер 31 мм от торца нижней плоскости бобышки до оси отверстия Ø18H8 (по ГОСТ 25670-83 этот допуск согласно

 $\pm \frac{t}{2}$  составит 0,3).

Для выполнения точностных расчетов составим схему (рисунок 2.1.4), на которой покажем элементы, определяющие положение и направление движения инструментов - кондукторная втулка. Выбираем втулку для развертки - инструмента, завершающего обработку отверстия.

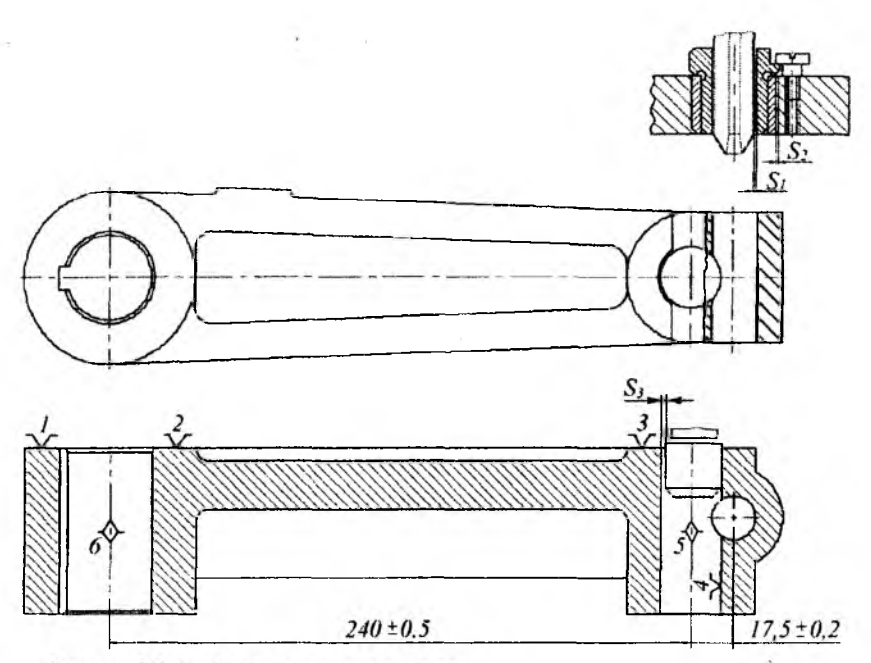

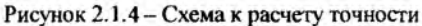

Допуски на диаметры отверстий кондукторных втулок для прохода сверл и зенкеров устанавливают по посадке f7, а для разверток - по посадке g7 системы вала [13,16]. В нашем случае допуск на отверстие втулки для развертки составит  $g7 \left( \frac{+0.028}{+0.007} \right)$ .

Определим допустимую погрешность изготовления кондуктора, обеспечивающую получение размера 17,5±0,2 по формуле:

$$
\delta \leq [\delta_1 \cdot (\sum S - \sum e)]
$$

где  $\delta_1$  - допуск на размер заданный в детали, мм;  $\sum S$  - сумма зазоров, мм; £е - сумма эксцентриситетов, мм.

Сумма зазоров для данного случая определится по формуле

$$
\sum S = S_1 + S_2 + S_3 = 0.041 + 0.053 + 0.074 = 0.168
$$
MM,

где  $S_1$  и  $S_2$  - соответственно максимальные зазоры между быстросменной и постоянной втулкой, между быстросменной втулкой и инструментом, мм;  $S_3$  - максимальный радиальный зазор между отверстием 025Н8 и установочным цилиндрическим пальцем 025f7, мм.

Максимальный зазор между быстросменной и промежуточной втулкой  $(S_i)$  и определяется исходя из величин полей допусков на данные элементы, так для отверстия быстросменной втулки D =  $28g\binom{-0.007}{-0.020}$ , а для промежуточной d = 28H7 (<sup>+0,021</sup>).

Таким образом, S<sub>1</sub>= 0,021+0,020=0,041 мм.

Максимальный зазор между  $(S_2)$  быстросменной втулкой и инструментом, определяется исходя из величин полей допусков на данные элементы, так соответственно для отверстия втулки поле допуска  $d = 18G(\substack{+0.034 \\ +0.016}\substack{+0.034}$ , а для режущего инструмента (развертки) допуск на неточность изготовления развертки 018 мм составит - 0,019 мм (ГОСТ 13779-77).

Таким образом,  $S_2$ = 0,034+0,019=0,053 мм (см. рисунок 2.1.5).

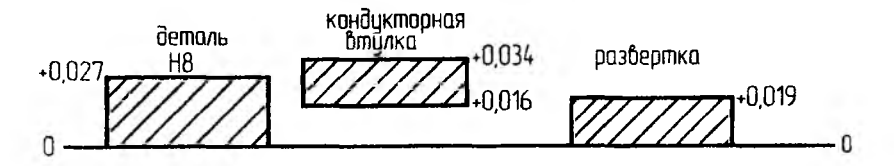

**Рисунок 2.1.5 - Схема к расчету зазоров**

Максимальный радиальный зазор между отверстием 025Н8(+О,ОЭЗ) и установочным цилиндрическим пальцем Ø25 f  $\begin{pmatrix} -0.020 \\ -0.041 \end{pmatrix}$  соответственно составит S<sub>3</sub> = 0,033+0,041=0,074 мм.

Сумма эксцентриситетов определиться по формуле

 $\Sigma e = e_1 + e_2 = 0,005 + 0,006 = 0,011$  MM,

где е<sub>і</sub> и е<sub>2</sub> - допустимые эксцентриситеты быстросменной (D=28 мм) и постоянной (D=36 мм) втулок, мм.

По ГОСТ 18435 - 73 радиальное биение поверхности d относительно D для втулок с полем допуска g6 по определяется по 4 степени точности ГОСТ 24643-81.

Пля  $d_1 = 28$ , e<sub>1</sub> = 0,005 мм, для  $d_2$  e<sub>2</sub> = 0,006 мм.

Тогла  $\delta = 0.2-(0.168+0.011)=0.02$  мм,

Следовательно, допуск на расстояние которое необходимо указать на чертеже составит  $\pm 0.015$  мм.

## РАСЧЕТ УСИЛИЯ ЗАЖИМА

Лля обеспечения надежного закрепления детали при обработке необходимо, чтобы с помощью зажимных элементов и устройств базовые поверхности детали были бы прижаты к опорным элементам.

Поскольку верхняя плоскость бобышек представляет собой плоскость, которая обработана в размер, то она используется в качестве базовой поверхности, а сила зажима приложена вблизи обрабатываемого отверстия, как показано на рисунке 2.1.6.

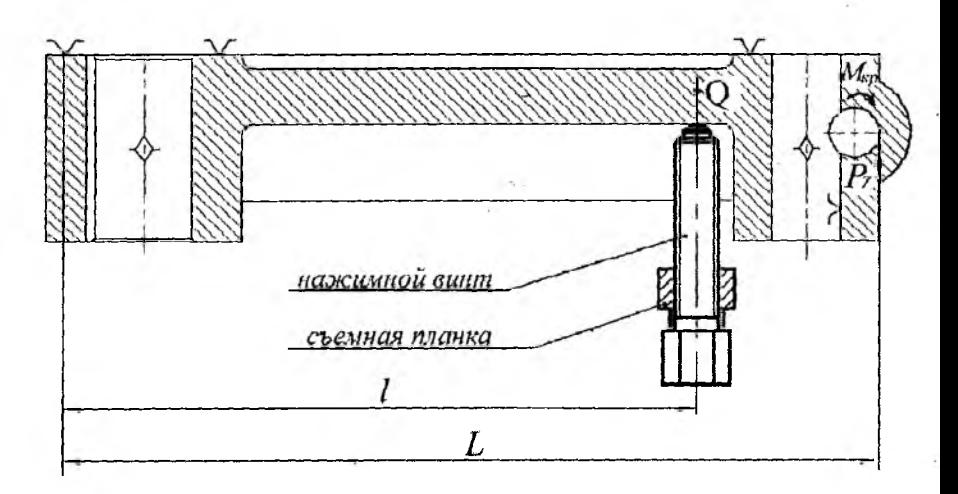

Рисунок 2.1.6 - Схема к расчету усилия зажима

В процессе обработки из-за погрешностей заточки сверла, т.е. смещения перемычки от оси вращения сверла, будет возникать усилия, приводящие к сдвигу детали в момент начала сверления. Кроме того, если деталь при обработке не будет закреплена усилием, приложенным к поверхности рычага, которая не обрабатывается, то крутящий момент от сил резания приведет к вращению детали вместе с обрабатывающим инструментом.

При выполнении сверления, зенкерования и развертывания будут возникать крутящие моменты и осевые силы [17]. Так как обработка отверстий ведется последовательно, то следует определить наибольшее значение моментов и осевых сил. В данном случае следует рассмотреть сверление отверстия Ø16,25 мм, так как при этом возникает наибольшее значение мощности резания, которое определяется по формуле [15]:

$$
N_{\text{pea}} = N_{\text{radon}} \cdot \kappa_N \cdot \frac{n}{1000} = 2, 4 \cdot 1 \cdot \frac{134}{1000} = 0, 32 \text{ kBr},
$$

где N<sub>табл</sub> - табличное значение мощности, кВт; n - частота вращения, мин<sup>-1</sup>;  $K_N$  - коэффициент мощности.

Крутящий момент соответственно определится как

$$
M_{\text{np}} = 9,55 \cdot \frac{N_{\text{pes}}}{n} = 9,55 \cdot \frac{320}{134} = 22,8 \text{ Hm}.
$$

Тогда сила резания будет равна

$$
P_z = \frac{M_{\text{wp}}}{\frac{d}{2}} = \frac{22.8 \cdot 10^3}{16.25} = 2850 \text{ H}.
$$

Рассчитаем силу зажима детали, для чего составим уравнение действия на заготовку момента резания и сил зажима и реакций onop

$$
L \cdot k_{\text{an}} \cdot P_{z} = Q \cdot l,
$$

где L - расстояние от точки приложения силы резания до опоры, 298 мм; 1- расстояние от точки приложения силы зажима до опоры, 233 мм; k<sub>зап</sub> - коэффициент запаса, рассчитывается применительно к конкретным условия обработки, 2,34.

Таким образом, сила зажима определится как

$$
Q = \frac{2,34 \cdot 2850 \cdot 298}{233} = 8530 \text{ H}.
$$

Согласно литературе [2] нажимной винт с шестигранной головкой 7006-0918 М16 ГОСТ 1343468, который используется в конструкции кондуктора, может развить усилие зажима  $Q_{\text{max}} = 10500 \text{ H}$ , что значительно больше необходимого Q = 8530 Н.

## **РАЗРАБОТКА КОНСТРУКЦИИ ПРИСПОСОБЛЕНИЯ**

Приведенные выше расчеты и обоснования в значительной мере обусловили конструкцию проектируемого приспособления (приложение А). Можно констатировать следующее.

1. Установочные или опорные элементы должны находится в контакте с нижними торцами большой и малой бобышек. В данном случае, деталь базируется по нижней плоскости и отверстиям бобышек.

2. Зажимные элементы должны располагаться на верхних торцах бобышек напротив установочных элементов.

3. Базирование детали должно обеспечивать выполнение размера 17,5 мм от оси отверстия в малой бобышке до оси обрабатываемого отверстия.

Разработку конструкции приспособления, т.е. чертежа общего вида выполняем в соответствии с общими рекомендациями, как было отмечено ранее.

На основе ранее составленной схемы базирования в точках, которыми деталь должна опираться на установочные элементы, вычерчиваем выбранные по ГОСТ установочные или опорные элементы - в данном случае опорные шайбы и установочные пальцы, один из которых цилиндрический, а другой ромбический.

В точках приложения зажимных усилий, выбранных при силовом расчете, вычерчиваем зажимные элементы приспособления. В качестве зажимного устройства используется винтовой зажим, а так же съемная планка на шпильках. Данное зажимное устройство позволяет свободно проходить детали при ее снятии между шпильками с контргайками, после снятия съемной планки Деталь зажимается винтом вручную. При проектировании зажимного устройства по возможности использовались стандартные изделия (шпильки, гайки, винт) кроме съемной планки.

Далее были подобраны быстросменные кондукторные втулки, которые затем устанавливаются в кондукторную плиту посредством промежуточной втулки и винта. Положение кондукторной плиты фиксируется двумя штифтами и закрепляется четырьмя болтами к швеллеру. Роль корпуса приспособления выполняет основание плита, в котором смонтированы два угольника и швеллер.

Так как приспособление должно быть закреплено на столе станка, то в конструкции должны быть предусмотрены соответствующие элементы. Для кондукторов, устанавливаемых на столах сверлильных станков, нет необходимости применение элементов, обеспечивающих точную координацию при перемещении стола, так как стол неподвижен. Для вертикально - сверлильных станков при установке необходимо лишь совместить ось инструмента с осью кондукторной втулки, а затем закрепить кондуктор, если это необходимо. В нашем случае совмещение осей инструментов и кондукторных втулок обеспечивается перемещающимся в горизонтальном направлении шпинделем. Поэтому необходимо только надежно закрепить кондуктор. Это может быть выполнено либо с помощью прихватов, либо болтами к станочным обработанным пазам по ГОСТ 13152-67.

Важным условие работоспособности приспособления является возможность легкого удаления из зоны установки детали. Особенно тщательно следует очищать поверхности установочных элементов, поэтому к ним должен быть обеспечен свободный доступ. В разработанном приспособлении такая возможность предусмотрена. Опорные шайбы, на которые устанавливается обрабатываемая деталь, легко доступны для очистки от стружки, например щеткой.

## **2.2. ПРИМЕР ПРОЕКТИРОВАНИЯ ФРЕЗЕРНОГО ПРИСПОСОБЛЕНИЯ**

#### **Техническое задание**

Спроектировать многоместное приспособление для фрезерования полукруглого паза в детали (рисунок 2.2.1). Материал детали сталь 45 ГОСТ 1050-88. Масса детали - 1,1 кг. Годовая программа 5000 штук. Число смен  $-2$ .

## **РАЗРАБОТКА ТЕХНОЛОГИЧЕСКОЙ ОПЕРАЦИИ Выбор методов обработки поверхностей**

Согласно таблицам экономической точности [6,16] обработка поверхности (паза) по 14 квалитету с шероховатостью 12,5 мкм достигается черновым фрезерованием.

#### Выбор оборудования и технологической оснастки

Постановкой задачи определено спроектировать многоместное приспособление, так как очевидно, что в данном случае целесообразно фрезеровать последовательно ряд деталей, установленных в приспособлении в направлении поперечной подачи фрезерного станка.

Примем предположительно горизонтально-фрезерный станок модели 6Р80Г, в последующем, после расчета режимов резания необходимо сопоставить мощность привода станка с эффективной мошностью резания.

В качестве режущего инструмента выбираем дисковую полукруглую фрезу 2262-0304 ГОСТ 9305-93 (D=63мм, B= 10 мм, z=12).

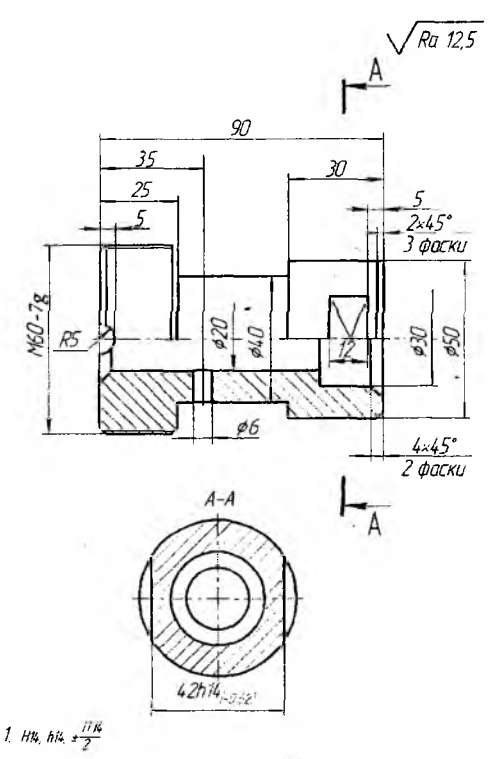

Рисунок 2.2.1 - Чертеж детали "Втулка"

#### **Разработка схемы базирования**

Точность положения паза обеспечивается базированием детали. Для установки её в приспособлении за базы следует принять (рисунок 2.2.2):

- в вертикальной плоскости торец детали (опорные точки 1,2,3);
- в горизонтальной плоскости наружную цилиндрическую поверхность детали (опорные точки 4,5).

В качестве установочных элементов для базирования заготовки целесообразно использовать призму.

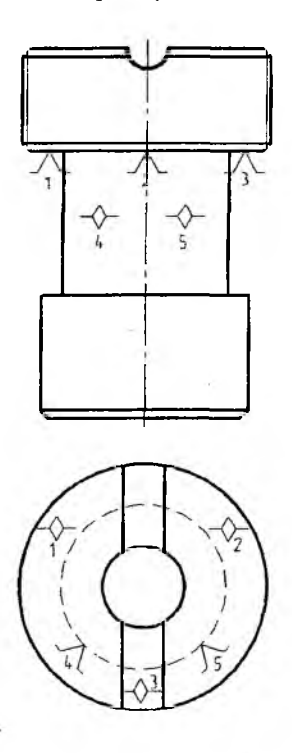

**Рисунок 2.2.2 - Схема базирования**

#### Расчет режимов резания

Рассчитаем режимы резания и произведем нормирование технологических переходов по фрезерованию пазов в детали [15,6].

Составим эскиз установки детали (рисунок 2.2.3) для определения длины рабочего хода.

Количество леталей устанавливаемых одновременно в приспособлении, определяется длиной хода стола станка при продольной подаче и расстояние между двумя смежными деталями.

Зная диаметр фрезы можно, как показано на рисунке 2.2.3, определить ее исходное положение в момент начала фрезерования с рабочей подачей. Как видно из эскиза, до полного врезания фреза должна переместиться на величину уврез в данном случае 15 мм. Это же расстояние необходимо чтобы вывести полностью инструмент из контакта с обрабатываемыми поверхностями детали.

Таким образом, длина рабочего хода при фрезеровании определиться как

$$
L_{p.x}
$$
=15.2+60·n+10·(n-1),

где n - количество фрезеруемых последовательно деталей.

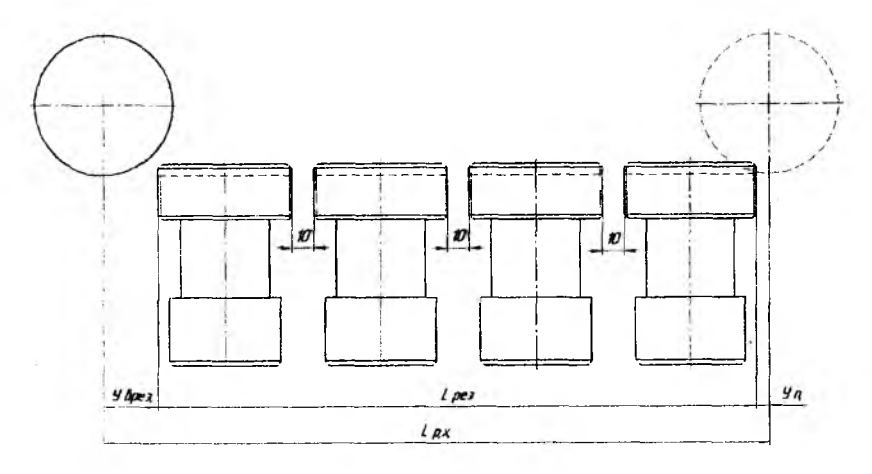

Рисунок 2.2.3 - Схема к расчету длины рабочего хода

Исходя из условий использования наибольшего перемещения стола с рабочей подачей, можно определить максимально возможное количество деталей в приспособлении.

Наибольшее продольное перемещение стола с рабочей подачей для станка 6Р80Г - 500 мм.

 $500 = 30+60 \cdot n+10 \cdot (n-1)$ ,

откуда n = 6, т.е. максимальное количество деталей, обрабатываемое на данном станке. В нашем случае спроектируем приспособление по обработке 4 деталей. Тогда  $L_{p,x}=15.2+60.7+15(4-1)=$ 30+240+20=300 мм. Для определения штучного времени операции необходимо рассчитать режимы резания и произвести нормирование.

Выбранная фреза имеет 12 зубьев

Припуск на обработку до 3 мм. Материал детали - сталь 45.

Подача на зуб фрезы  $S_7 = 0, 1, ..., 0, 25$  мм/зуб, принимаем 0,12 мм/зуб.

Скорость резания

 $V = V_{T46n} K_1 K_2 K_3$ , м/мин,

где  $V_{\text{rad}}$  - табличное значение скорости резания, м/мин; к<sub>1</sub> - коэффициент зависящий от обрабатываемого материала; к<sub>2</sub> - коэффициент зависящий от стойкости и марки твердого сплава; к<sub>3</sub> - коэффициент зависящий от вида обработки.

Так при черновой обработке поверхности v=55·1,1·1,0·0,8=48,4 м/мин.

Частота вращения

 $n = \frac{1000 \cdot v}{\pi D} = \frac{1000 \cdot 48, 4}{3.14 \cdot 63} = 245$  MHH<sup>-1</sup>,

где D - диаметр фрезы, мм;  $\pi=1,34$ .

Минутная подача S<sub>м</sub>=S<sub>z</sub> · z ·n = 0,12·12·200 = 288 м/мин.

Уточним частоту вращения шпинделя и минутную подачу по паспорту станка [6].

Ближайшее меньшее значение частоты вращения к расчетной 200 мин<sup>-1</sup> и соответственно минутной подачи 280 мм/мин.

Основное время рассчитаем по формуле

$$
T_o = \frac{L_{p.x}}{n_{np}.S_{opp}}, \text{MH.}
$$

Тогда для данного случая

$$
T_o = \frac{300}{280} = 1,1 \text{ MHH}.
$$

Проверим правильность выбора станка по мощности резания

$$
N_{\text{per}} = E \cdot \frac{v \cdot t \cdot z}{1000} \cdot k_1 \cdot k_2,
$$

где  $E$  - величина, определяема по таблице,  $v$  - значение скорости резания, м/мин; t- глубина резания в мм; к<sub>1</sub> - коэффициент зависящий от обрабатываемого материала;  $\kappa_2$  - коэффициент зависящий от типа фрезы

 $N_{\text{pes}} = 0.3 \cdot \frac{40 \cdot 10 \cdot 12}{1000} \cdot 1.15 \cdot 1.0 = 1.7 \text{ KBT}.$ 

Проверяем по мощности двигателя

 $N_{\text{per}} \leq 1, 2N_{\text{max}} \cdot \eta$ ,

где N<sub>де</sub>-мощность двигателя, у станка 6P80Г соответственно 3 кВт;  $\eta$  – КПД станка, 0,9.

В свою очередь 1,2  $N_{\text{max}}$   $\eta = 1, 2 \cdot 3 \cdot 0, 9 = 3, 24$  кВт.

Таким образом, условие 1,7 кВт < 3,24 кВт выполняется и, значит, станок по мощности удовлетворяет условиям обработки.

#### Нормирование технологической операции

Нормирование технологической операции производится путем расчета штучного времени по формуле

 $T_{\text{unr}} = T_o + T_s + T_{\text{rex}} + T_{\text{opr}} + T_{\text{orr}}$ , мин,

где  $T_{o}$  – основное время, мин;  $T_{a}$  – вспомогательное время, мин;  $T_{\text{rex}}$ - время технического обслуживания, мин; Т<sub>орг</sub> - время организационного обслуживания, мин;  $T_{\text{ora}}$  – время на отдых, мин.

Нормирование вспомогательных технологических переходов оформляем в виде таблицы 2.2.1 по методике изложенной в литературе [6].

В таблице не учтено время на измерение детали, так как оно перекрывается машинным временем.

Время на техническое обслуживание рабочего места определяется временем, необходимым для замены режущего инструмента фрезы. Время смены оправка с фрезой или фрезы диаметром до 100 мм составляет 5 мин.

Таблица 2.2.1. Нормирование вспомогательных переходов

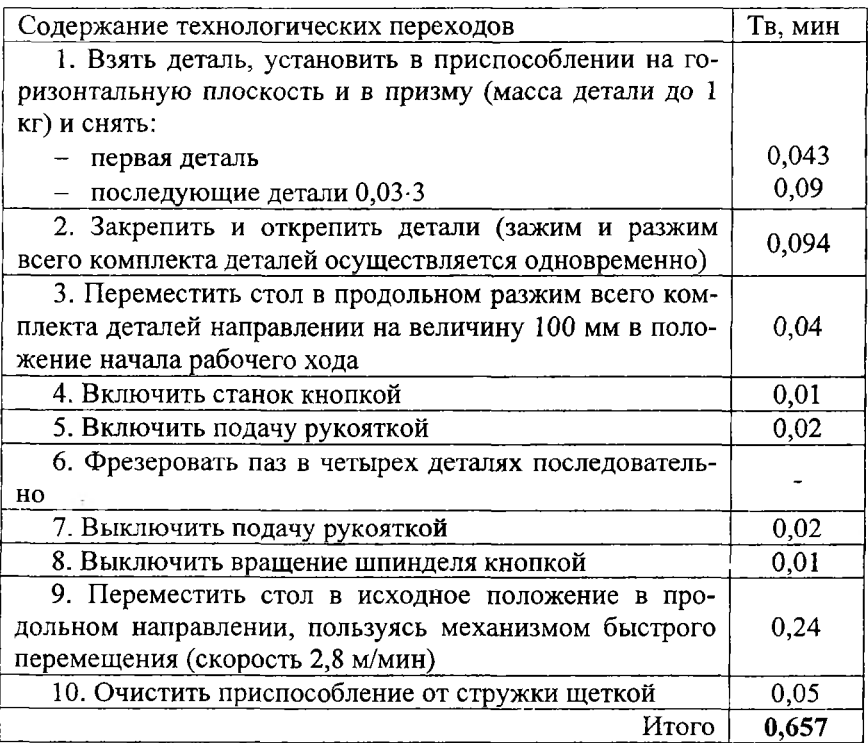

При периоде стойкости фрезы Т=120 мин время технического . обслуживания на одну деталь составит

$$
T_{\text{max}} = \frac{T_0 \cdot t_{\text{cav}}}{T_n} = \frac{1.1 \cdot 5}{120} = 0,044 \text{ MHH},
$$

где  $t_{\text{cM}}$  – время на смену режущего инструмента,  $t_{\text{cM}}=5$  мин [6];  $T_{\text{H}}$  – стойкость фрезы, мин; Т<sub>н</sub>=120 мин.

Время на организационное обслуживание определяется в процентах к оперативному времени

$$
T_{\rm opr} = \frac{n_{\rm opr} \cdot T_{\rm on}}{100},
$$

где п<sub>орг</sub> - доля организационного времени от оперативного в процентах,  $n_{\text{corr}} = 5$  [6].

$$
T_{\text{opt}} = \frac{1,717 \cdot 1}{100} = 0,017 \text{ mm}.
$$

Время на отдых и личные надобности также устанавливаются в процентах от оперативного

$$
T_{\text{ora}} = \frac{n_{\text{ora}} T_{\text{on}}}{100} = \frac{5 \cdot 1,717}{100} = 0,086 \text{ MWH}.
$$

Определим штучное время на обработку 6-ти деталей по формуле

$$
T_{\text{urr}} = T_{\text{o}} + T_{\text{s}} + T_{\text{rex}} + T_{\text{opt}} + T_{\text{ord}} = 1,7 + 0,044 + 0,017 + 0,086 = 1,864 \text{ mH}.
$$

Время на обработку 1-й детали  $T = \frac{2 \text{ m}}{4} = \frac{4}{4} = 0,46$  мин.

Для уточнения типа производства, необходимо сравнить время (Т) с тактом выпуска  $(t_n)$ .

Определим такт выпуска [6];

$$
t_a = {F_a \cdot 60 \over N} = {4029 \cdot 60 \over 5000} = 48, 2 \text{ MHH/UIT},
$$

где  $F_n$  - годовой фонд времени, при 2-х сменной работе, ч; N - программа выпуска, штук.

Так как штучное время меньше такта выпуска, то для обеспечения заданной годовой программы достаточно одного станка, а так как время обработки 1-й детали намного меньше такта выпуска (0,46<48,2), то принятый порядок обработки определяет работу в условиях массового производства с концентрацией на одном рабочем месте.

#### **РАЗРАБОТКА КОНСТРУКЦИИ ПРИСПОСОБЛЕНИЯ**

В процессе выполнения расчетов ряд элементов конструкции приспособления был уже определен. Так было установлено, что приспособление четырехместное (приложение Б), расстояние между деталями - 10 мм, детали устанавливаются в призму с упором в торец, детали при обработке занимают вертикальное положение.

Разработку конструкции приспособления ведет в следующем порядке.

Изображаем контуры четырех деталей в главной проекции, в плане и в типовой проекции - сплошной тонкой линией. Детали показываем в том положении, которое они занимают при обработке.

Проектируем установочные призмы, с помощью которых базируются детали. При проектировании зажимного устройства необходимо выполнить следующие условия:

1. Это устройство должно одновременно закреплять все 4 детали,

2. Устройство должно быть быстродействующим.

3. Зажимное устройство должно давать возможность свободно устанавливать и снимать детали.

4. Зажимное устройство не должно мешать выходу стружки и давать возможность очистки приспособления после каждого цикла работ.

5. Крайняя подвижная призма должна сдвигаться на расстояние достаточное для свободного извлечения детали вверх, чтобы прошел нижний диаметр.

Для выполнения п.1, в данном приспособлении используется устройство с системой призм и зажимным болтом большого диаметра, *что обеспечивает надежное* и одновременное *крепление* четырех деталей. Крайняя подвижная призма должна сдвигаться на расстояние достаточное для свободного извлечения детали вверх, чтобы проходила планка. При проектировании устройства пользуемся рекомендациями [1,13 ].

Для выполнения п.2, перечисленных требований необходимо, чтобы зажимные элементы осуществляли бы зажим детали с достаточным усилием и небольшим ходом, а при разжиме детали отводились бы на достаточное расстояние для снятия обработанных деталей.

Остальные элементы конструкции приспособления ясны из чертежа общего вида, приведенного в приложении Б.

## **РАСЧЕТ ТОЧНОСТИ ПРИСПОСОБЛЕНИЯ**

При расчете точности необходимо определить допустимые погрешности изготовления и сборки приспособления в зависимости от параметров, заданных на чертеже.

Эти параметры следующие:

ширина паза 10Н14 ( $\pm$ 0,18);
размер 5, заданный без допуска - его следует выдерживать по hl4;

- симметричность паза 10 относительно диаметра 40 мм не оговорена, поэтому полагаем, что погрешность должна быть в пределах 0,5 поля допуска на размер 10Н14.

Ширина и форма паза не зависит от точности приспособления, а определяется размером режущего инструмента и его износом.

Размер 5 обеспечивается настройкой режущего инструмента относительно установочных элементов приспособления, износом режущего инструмента, точностью изготовления приспособления и точностью установки приспособления на станке.

Построим схему для расчета допуска на изготовление приспособления. Схема показана на рисунке 2.2.4.

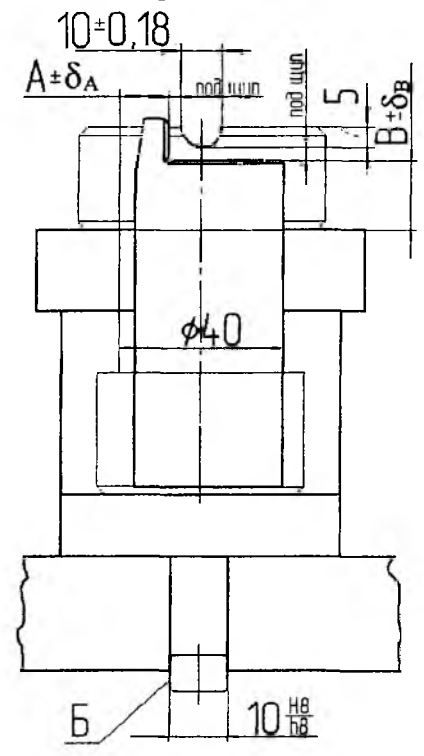

**Рисунок 2.2.4 - Схема для расчета точности**

Определим допустимую погрешность изготовления приспособления, обеспечивающую точность взаимного расположения вертикальной плоскости установа и боковой поверхности валика диаметром 40 мм по формуле:

$$
\epsilon_{_{\tau\tau\mu}}\leq \delta -\kappa\sqrt{\left(\kappa_{_1}\cdot\epsilon_{_6}\right)^2+\epsilon_{_3}^{\ 2}+\epsilon_{_{\nu\sigma\tau}}^{\ 2}+\epsilon_{_{\mu\sigma\mu}}^{\ 2}+\epsilon_{_{\pi}}^{\ 2}+\left(\kappa_{_2}\cdot\omega\right)^2},
$$

где  $\delta$  - допуск на расположение обрабатываемых поверхностей заданных относительно базовых, чертежу летали: по  $K =$ коэффициент учитывающий возможное отступление от нормального распределения отдельных составляющих суммарной погрешности, 1,2 к, - коэффициент, принимаемый во внимание когда погрешность базирования не равно нулю, в условиях массового производства 0,9;  $\kappa_2$  – коэффициент, который рекомендуется принимать равным 0,6...0,8 [6];  $\varepsilon_6$  – погрешность базирования заготовки в приспособлении;  $\varepsilon_{ver}$  - погрешность установки приспособления на станке,  $\varepsilon_3$  - погрешность закрепления, возникающая в результате деформации заготовки при ее закреплении в приспособлении,  $\varepsilon_n$  погрешность установки режущего и вспомогательного инструмента, вызываемого неточностью изготовления направляющих элементов самого приспособления и инструмента;  $\varepsilon_{\text{test}}$  - погрешность, возникающая в результате износа деталей приспособления; ф - значение суммарной погрешности обработки, исходя из экономической точности для данного метода [6].

Допуск на расположение поверхности паза относительно базовой плоскости детали принимаем равным половине допуска на размер паза 10:  $\delta = 0.18$  мм.

Погрешность базирования  $\varepsilon_6 = 0$ , так как совмещены измерительная и технологическая базы.

Погрешность закрепления  $\varepsilon_3=0$ , так как при закреплении не происходит смещения заготовки в направлении выдерживаемого размера.

Погрешность установки приспособления  $\varepsilon_{\text{yer}}$  определяется из схемы установки (рисунок 2.2.5).

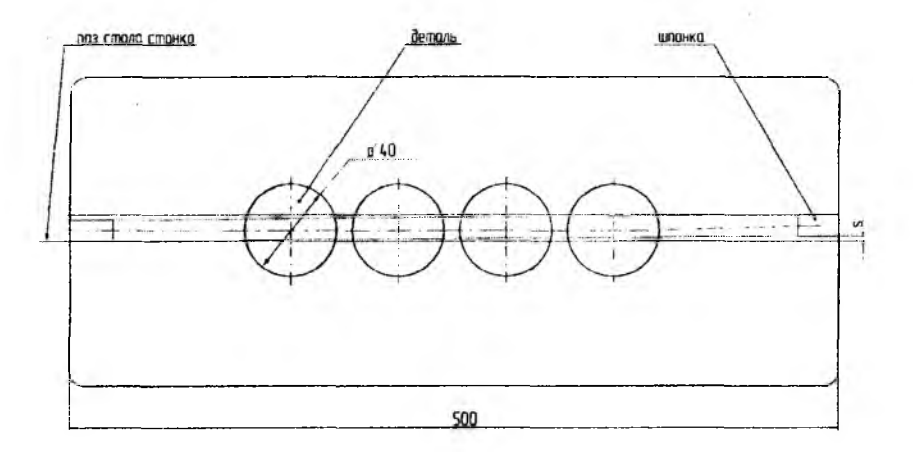

Рисунок 2.2.5 - Схема для расчета погрешности установки

Эта погрешность определяется наибольшим поворотом приспособления относительно стола станка вследствие зазора между шпонкой приспособления и Т-образным пазом стола. Для одной детали погрешность установки определиться как

$$
\epsilon_{\text{yer}} = \frac{L_{\mu} \cdot S}{1},
$$

где L<sub>n</sub>-длина обрабатываемых деталей, 230 мм; S - наибольший зазор между направляющей шпонкой приспособления и пазом стола станка. Для размера 14 и сопряжения  $\frac{H8}{h8}$  S = 0,054 мм; 1 - расстояние между шпонками, 500 мм.

Tогда  $\epsilon_{\text{ver}} = \frac{230 \cdot 0,054}{500} = 0,023 \text{ MM}.$ 

Погрешностью износа  $\varepsilon_{\text{max}}$  установочных элементов приспособления ввиду ее незначительности, кроме кондукторных втулок, можно пренебречь.

Погрешность смещения режущего инструмента  $\varepsilon_n$  определиться как

$$
\epsilon_{\rm n} = \Delta_{\rm H} + T_{\rm m} ,
$$

38

где  $\Delta_{\mu}$  - точность деления шкалы механизма перемещения фрезы,0,005 мм; Ти-точность изготовления щупа, 0,004 мм.

Тогда  $\varepsilon = 0,005 + 0,004 = 0,009$  мм.

Экономическую точность обработки находим по таблицам [2,6]. В результате чернового фрезерования получаем точность по 14 квалитету. В данном случае  $\omega$ =200 мкм=0,2 мм.

Подставив в формулу полученные значения составляющих:

$$
\varepsilon_{\rm m_{\rm p}} = 0.18 - 1.2\sqrt{0 + 0 + 0.023^2 + 0.009^2 + (0.7 \cdot 0.2)^2} = 0.09 \text{ mm}.
$$

Таким образом, допустимая погрешность изготовления приспособления, обеспечивающую точность взаимного расположения вертикальной плоскости установа и боковой поверхности валика диаметром 40 мм, которая должна быть указана на чертеже приспособления в технических требованиях, составляет 0,09 мм.

Для инструментального производства, в условиях которого изготавливается приспособления, выполнение такого допуска не представляет затруднений. Поэтому на чертежах общего вида в технических требованиях на изготовление и сборку приспособлений указывают, как правило, меньшие округленные значения из ряда 0,02; 0,05; реже 0,1 мм.

Настройка режущего инструмента на размер 5 и размер от оси паза до боковой поверхности паза обеспечивается в приспособлении с помощью установа и щупов.

На чертеже общего вида проставляются размеры 12 и 17 от плоскости установочного элемента до рабочей плоскости установа. Допуск на размеры принимается в 2...4 раза меньше допуска соответствующего размера детали, т.е.  $(0, 25...0, 5)\delta$ , где  $\delta$  - допуск на выдерживаемый размер детали.

В нашем случае допуск на размер 12 составит (0,25...0,5)0,18 = 0,045...0,09 мм и на размер 17  $(0,25...0,5)0,3=0,075...0,15$ .

Следовательно, допуск на расстояние, которое необходимо указать на чертеже для размера 12 составит 0,05 мм, а для размера 17 соответственно 0,1 мм.

#### РАСЧЕТ УСИЛИЯ ЗАЖИМА

Лля обеспечения надежного закрепления детали при обработке необходимо, чтобы с помощью зажимных элементов и устройств базовые поверхности детали были бы прижаты к опорным элементам.

Составим схему воздействия на заготовку сил резания и сил зажима (рисунок 2.2.5). Из схемы видно, что основная составляющая сил резания, стремящаяся повернуть заготовку в призме - Р.

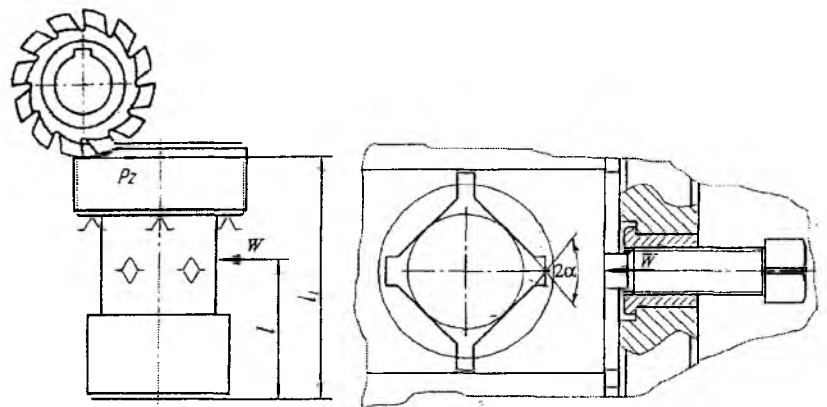

Рисунок 2.2.5 - Схема для расчета усилия зажима

Рассчитаем силу резания, пользуясь эмпирический формулой

$$
P_{z} = \frac{10 \cdot C_{p} \cdot t^{x_{p}} \cdot S^{y_{p}} \cdot B^{U_{p}} z}{D^{g_{p}} \cdot n^{\omega_{p}}} = \frac{10 \cdot 30 \cdot 3^{0.86} \cdot 0.12^{0.72} \cdot 10^{1} \cdot 12}{63^{0.86} \cdot 200^{0}} = 553 \text{ H}.
$$

Повороту детали под воздействием этого усилия препятствует призма, с которой заготовка контактирует обработанной цилиндрической поверхностью.

Если исходить из наиболее неблагоприятных для расчета зажимного усилия, можно полагать, что заготовка должна удерживаться в вертикальном положении усилием W, приложенным к наружному диаметру детали.

Для принятой схемы закрепления усилие зажима заготовок определяется по формуле

$$
W \cdot l = \kappa \cdot P_z \cdot l_1,
$$

где  $P_z$  - тангенциальная составляющая силы резания, Н; К коэффициент запаса, 1,8; l и l<sub>1</sub>- плечи сил резания и силы зажима, MM.

Тогда сила зажима равна

$$
W = \frac{1,8.553.85}{73} = 1160 \,\mathrm{H}.
$$

По справочнику определяем усилие создаваемое винтом М16, которое составляет 6,2 кН [2], следовательно спроектированный зажимной механизм может обеспечить потребное усилие зажима.

#### МЕТОДИКА ПОСТРОЕНИЯ ГРАФИЧЕСКИХ  $3<sub>1</sub>$ ОБЪЕКТОВ С ПОМОШЬЮ СИСТЕМЫ ПАРАМЕТРИЧЕСКОГО ПРОЕКТИРОВАНИЯ T-FLEX CAD

Среда параметрического проектирования T-flex CAD принадлежит к системам автоматизированного проектирования (САПР) среднего уровня автоматизации, наравне с такими системами, как Auto CAD и Solid Works. T-flex CAD позволяет создавать двух- и трехмерные параметрические модели, оформлять конструкторскую документацию, создавать чертежи и сборочные конструкции любой степени сложности, в том числе станочных приспособлений.

### 3.1 МЕТОДИКА ПОСТРОЕНИЯ ПАРАМЕТРИЧЕСКОГО ЧЕРТЕЖА ДЕТАЛИ СТАНОЧНОГО ПРИСПОСОБЛЕНИЯ

В качестве примера рассмотрим типовую деталь библиотеки стандартов станочных приспособлений - угольник (рисунок 3.1.1).

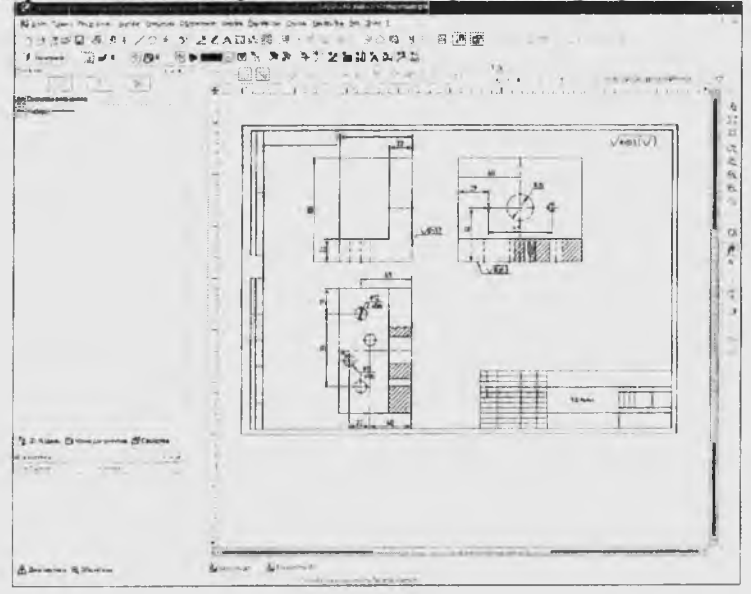

Рисунок 3.1.1 – Чертеж детали угольник

**При создании чертежа деталировки можно выделить три основных этапа: построение чертежа детали в тонких линиях; обводка чертежа детали; нанесение размеров и шероховатости и оформление чертежа детали.**

**Пример выполнения данных процедур для детали «Угольник» приведены в таблицах 3.1.1, 3.1.2, 3.1.3, 3.1.4.**

**Таблица 3.1.1 - Построение чертежа угольника в тонких линиях**

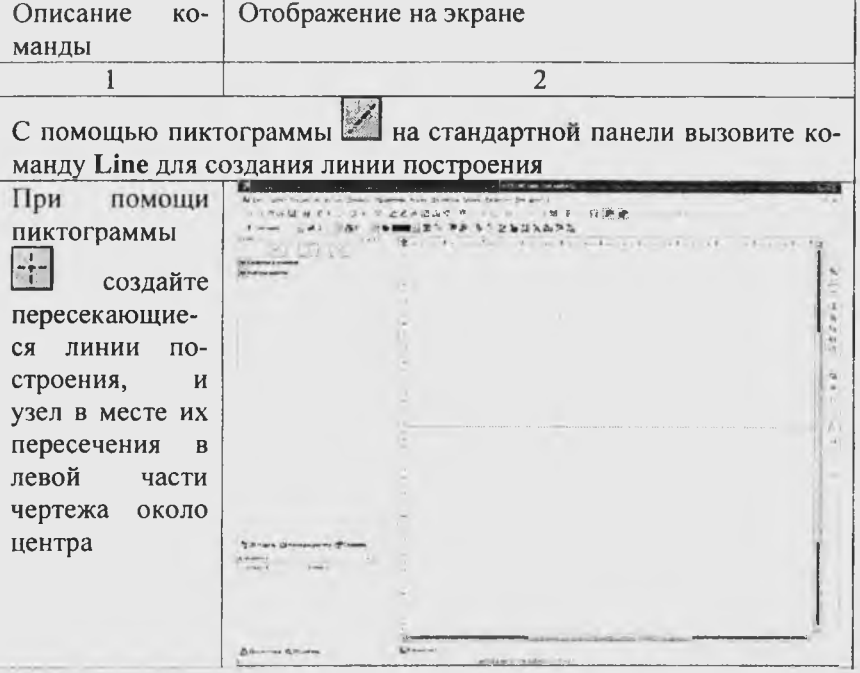

Окончание таблицы 3.1.1  $\mathcal{D}$ 1 При помоши пиктограммы and a company of the Price выберите 200703 прямые, OTHOсительно кото- $18.6$ рой строятся новые прямые и or. постройте **BCC** виды угольника согласно чертежу. При этом расстояние  $3a$ лайте при помощи «Параметры прямой» вызываемой пиктограммой PE  $\overline{C}$ помощью  $91.588$ A PERSONAL пиктограммы **Cardiana** Artistina  $\circ$ вызовите команду Circle для создания окружностей. Диаметр  $OK$ ружностей  $3a$ дайте через «Параметры окружности» вызываемой пиктограммой  $P\equiv$ 

Таблица 3.1.2 - Обводка чертежа детали «Угольник»

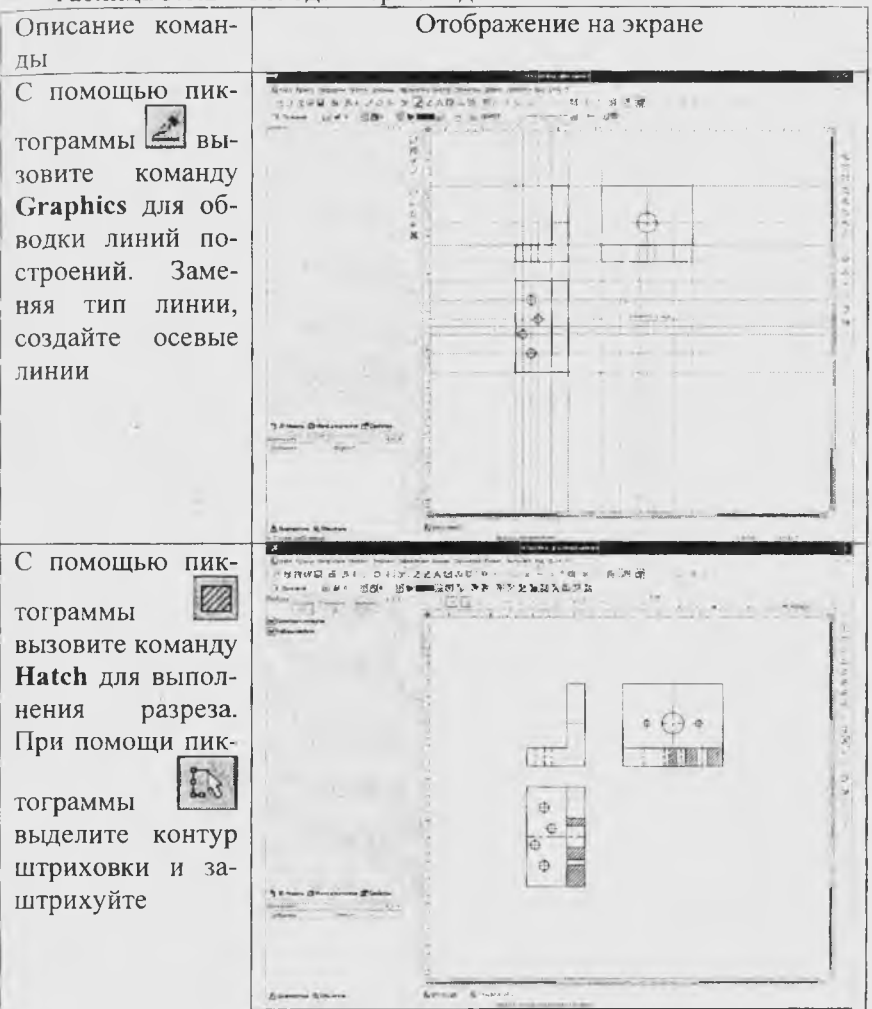

Таблица 3.1.3 - Нанесение размеров и шероховатости

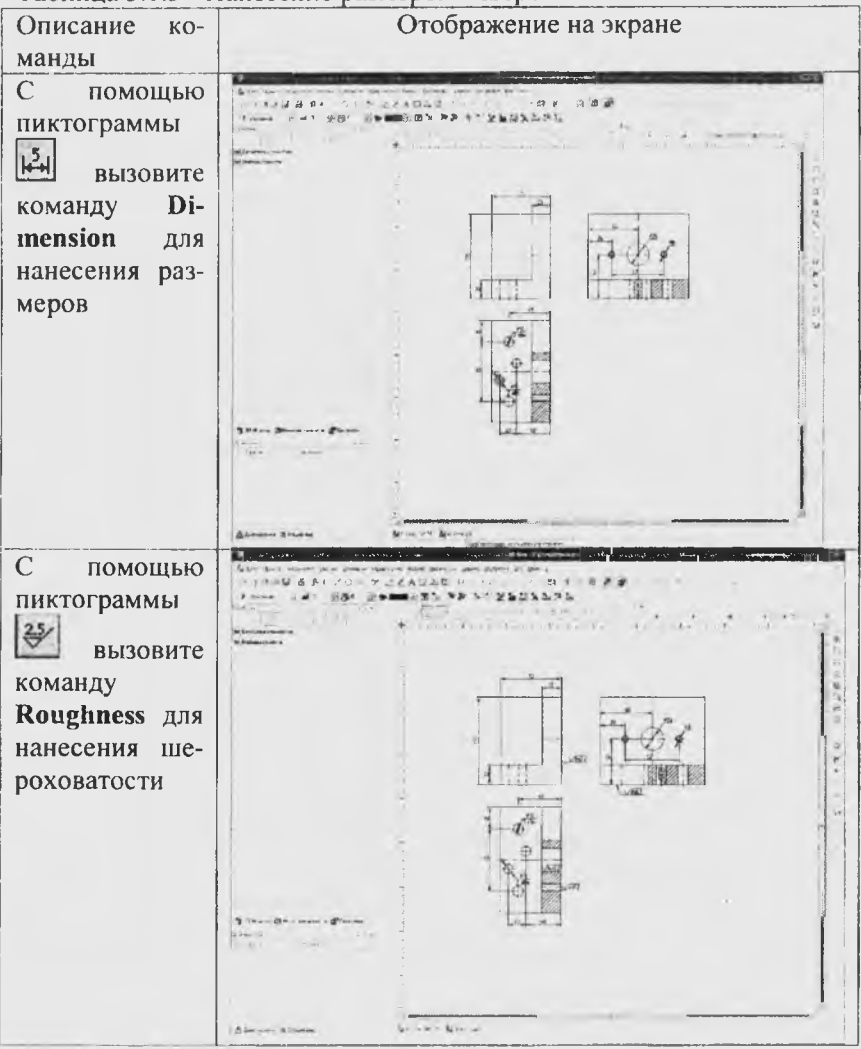

Таблица 3.1.4 - Оформление чертежа детали «Угольник»

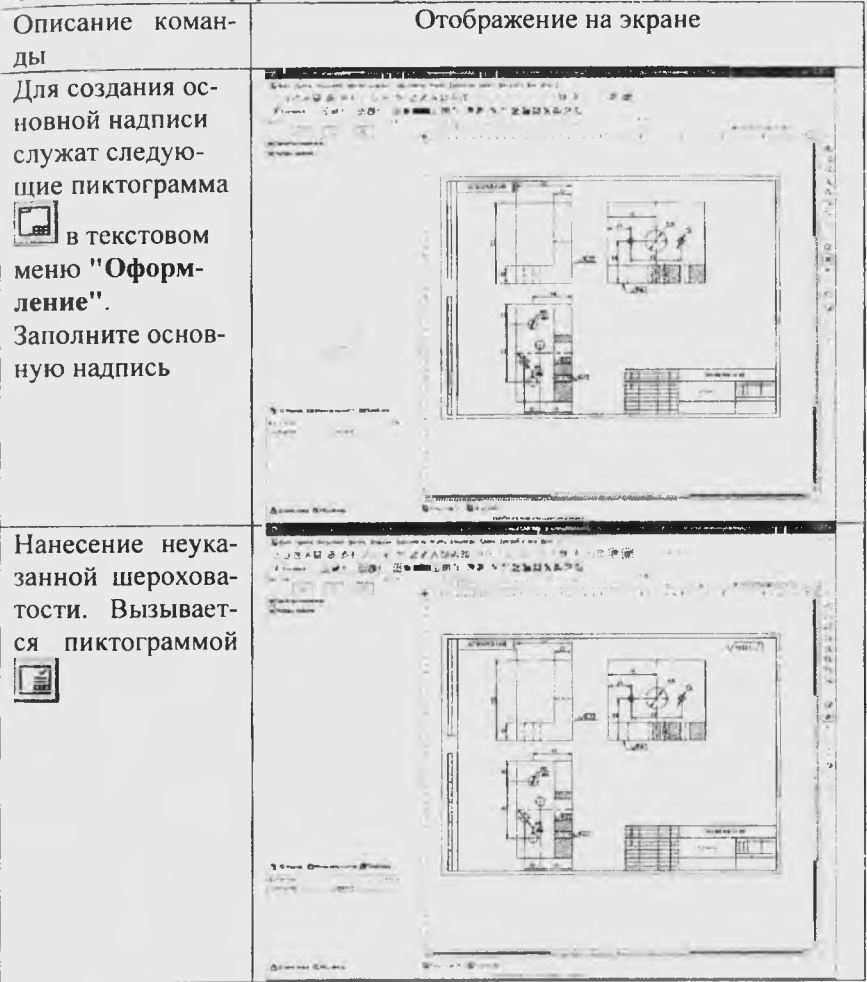

#### **3.2. МЕТОДИКА ПОСТРОЕНИЯ СБОРОЧНОГО ЧЕРТЕЖА СТАНОЧНОГО ПРИСПОСОБЛЕНИЯ**

**Приведем пример (таблица 3.2.1) выполнения элементов сборочного чертежа (поз. 4, поз. 22) кондуктора (приложение А). Перенесем все фрагменты на сборочный чертеж в соответствии с их расположением**

**Таблица 3.2.1 - Последовательность оформления сборочного чертежа\_\_\_\_\_\_\_**

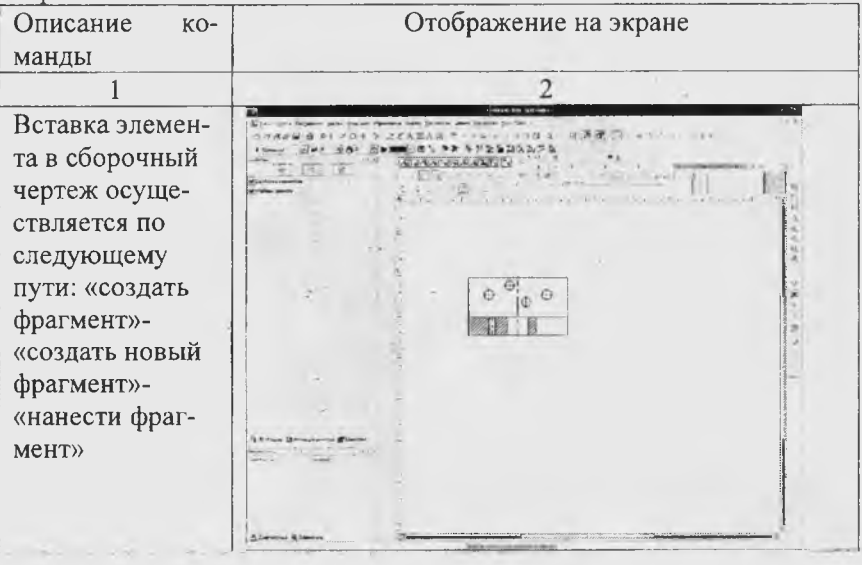

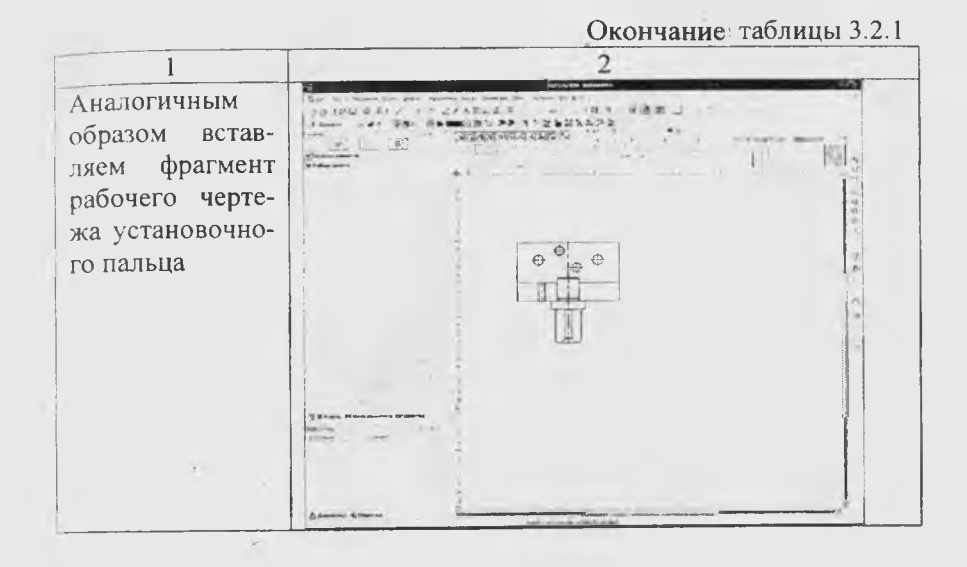

#### 3.3 МЕТОДИКА ОФОРМЛЕНИЯ СПЕЦИФИКАЦИИ СТАНОЧНОГО ПРИСПОСОБЛЕНИЯ

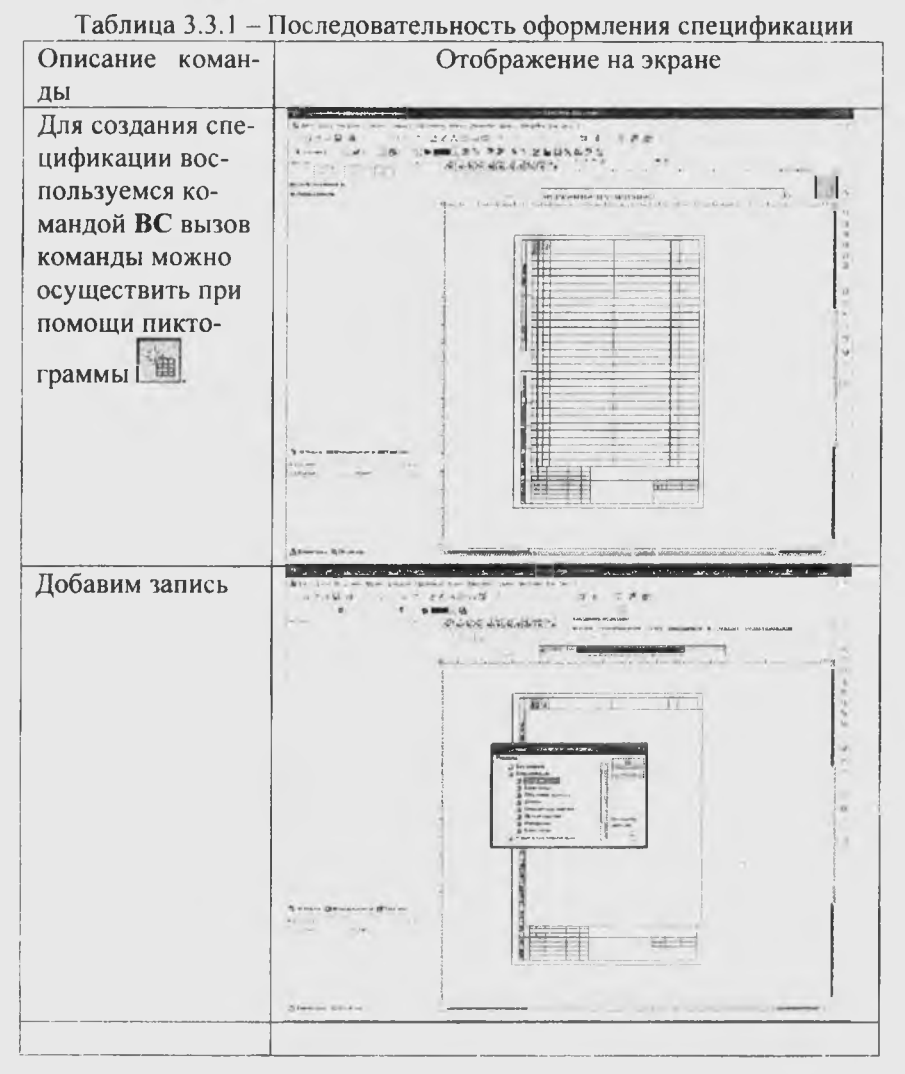

#### **ЛИТЕРАТУРА**

**1. Ансеров, М.А. Приспособления для металлорежущих станков / М.А Ансеров.- Л.: Машгиз, 1975. - 656 с.**

**2. Антонюк, В.Е.. Конструктору станочных приспособлений: справ, пособие / В.Е Антонюк. - Мн: Беларусь, 1991. - 400 с**

3. Анурьев, В.И. Справочник конструктора - машиностроите**ля. В 3 т. Т. 1 / В.И. Анурьев - М.: Машиностроение, 1980. - 728 с.**

4. Анурьев, В.И. Справочник конструктора - машиностроите**ля. В 3 т. Т.2 / В.И. Анурьев. - М.: Машиностроение, 1980. - 559 с.**

**5. Гжиров, Р.В. Краткий справочник конструктора: Справочник/ Р.В. Гжиров. - Л.: Машиностроение, 1984. - 464 с.**

**6. Горбацевич, А.Ф. Курсовое проектирование по технологии машиностроения. - 4-е изд / А.Ф. Горбацевич, В.А. Шкред; под ред. А.Ф. Горбацевич. -Мн.: Вышэйшая школа, 1983.-256 с.**

**7. Горбацевич, А.Ф. Методические указания по выполнению курсовых проектов по курсу "Проектирование станочных приспособлений" для студентов заочной формы обучения специальности 0577 - "Машиностроение" / А.Ф. Горбацевич,- Мн.: 1985.-40 с.**

**8. Горбацевич, А.Ф. Методические указания по разработке заданий к курсовым проектам по технологической оснастке и технологии машиностроения. / А.Ф. Горбацевич, В.В. Жданович, С.А.** Иващенко; под ред. А.Ф. Горбацевич. - Минск: изд БНТУ, 2003. -**40 с.**

**9. Горбацевич, А.Ф. Задания на курсовой проект курса «Конструирование станочных приспособлений» для студентов специальности 0577 - «Машиностроение» дневной и заочной форм обучения /А.Ф. Горбацевич - Минск: изд БПИ, 1987. - 14 с.**

**10. Горошкин, А.К. Приспособления для металлорежущих станков. Справочник / А.К. Горошкин. - М.: Машиностроение, 1979. - 303 с.**

**11. Жданович, В.В. Оформление документов и курсовых проектов/ В.В. Жданович, А.Ф. Горбацевич. - Мн: УП «Технопринт», 2002. -99 с.: ил.**

**12. Данилевский, В.В. Технология машиностроения / Данилевский В.В. - М.: Высшая школа, 1972. - 483 с.**

**13. Корсаков, B.C. Основы конструирования приспособлений в машиностроении: Учеб. для вузов.-2-е изд. перераб. и доп./ B.C. Корсаков. - М.: Машиностроение, 1983. - 277 с.**

**14. Поливанов, П.М. Таблицы для подсчета массы деталей и материалов: Справочник. - 10-е изд./ П.М Поливанов, Е.П. Поливанова. - М.: Машиностроение, 1975. -304 с.**

**15. Режимы резания металлов: Справочник / А. Д. Корчемкин [и др]; под ред. А.Д. Корчемкина.- М.:НИИТавтопром, 1995.-456 с**

**16. Справочник контролера машиностроительного завода. Допуски, посадки, линейные измерения / А.И. Якушева [и др]; под ред.А.И. Якушева.- М.: Машиностроение, 1980. - 527 с.**

**17. Справочник технолога-машиностроителя. т.1 / А.Г. Косиловой и Р.К. Мещерякова; под ред. А.Г. Косиловой и Р.К. Мещерякова. - М.: Машиностроение, 1972. - 694 с.**

**18. Станочные приспособления: Справочник/ Б.Н: Вардашкин,и А.А. Шатилов; под ред. Б.Н. Вардашкина и А.А. Шатилова. М.: Машиностроение, 1984, Т. 1. - 522 с., Т.2. - 656 с.**

**19. Филиппов, Г.В. Режущий инструмент / Г.В.Филиппов. - JL: Машиностроение, 1981.-392 с.**

**Нормативно-технические документы**

**20. Приспособления станочные. Детали и узлы. Часть первая. М.: 1983.**

**21. Приспособления станочные. Детали и узлы. Часть вторая. М.: 1983.**

**22. Приспособления станочные. Детали и узлы. Часть третья. М.: 1983.**

**23. Приспособления станочные. Детали и узлы. Часть четвертая. М.: 1978.**

**24. Приспособления станочные. Детали и узлы. Часть пятая. М.: 1983.**

**25. Приспособления станочные. Детали (заготовки). Часть шестая. М.: 1982.**

26. Приспособления станочные. Детали и узлы Часть седьмая. **М.: 1985.**

**27. Приспособления станочные. Детали. Часть девятая. М.: 1982.**

**28. Втулки кондукторные. Конструкция и размеры. Технические требования. М.: 1980.**

**29. ГОСТ 3889-71. Фланцы промежуточные к самоцентрирующим патронам. М.: 1975.**

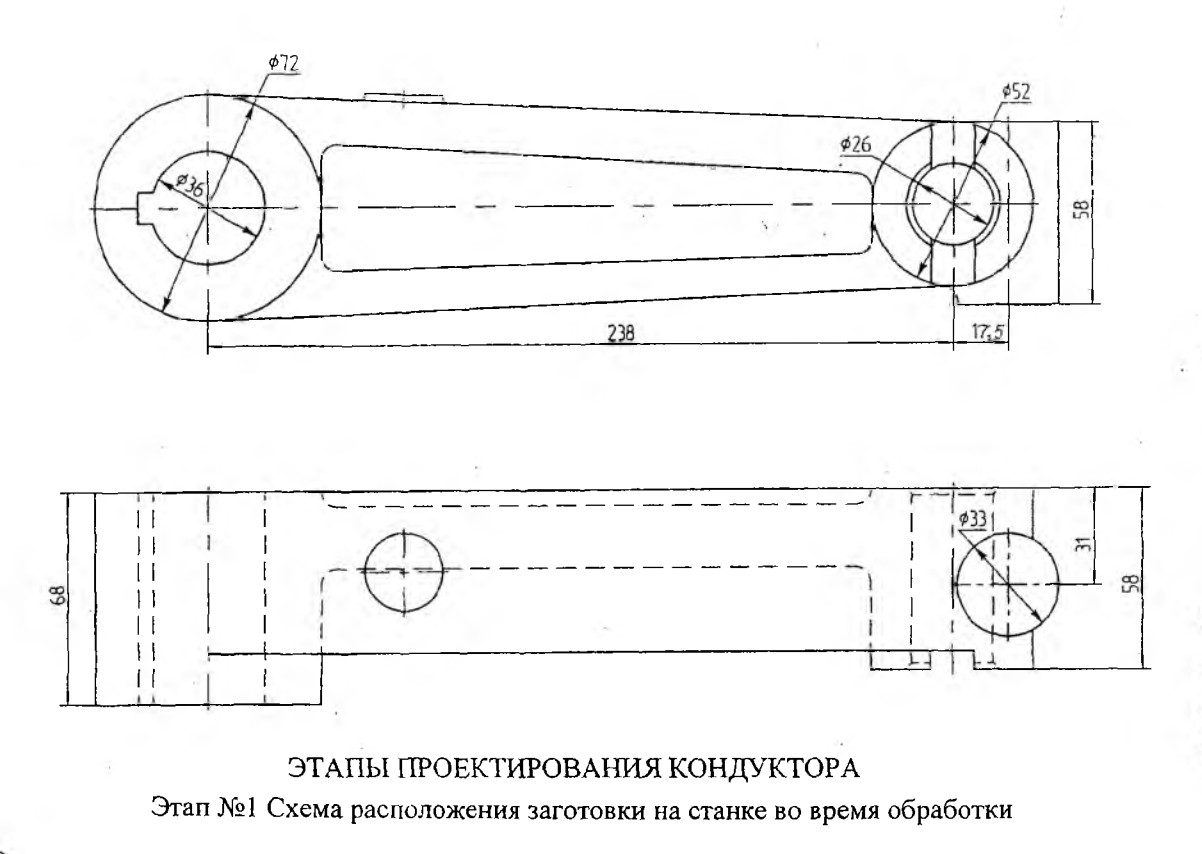

**КИНТУЮКИЯ** 

А ЗИНЗЖОГИЧП

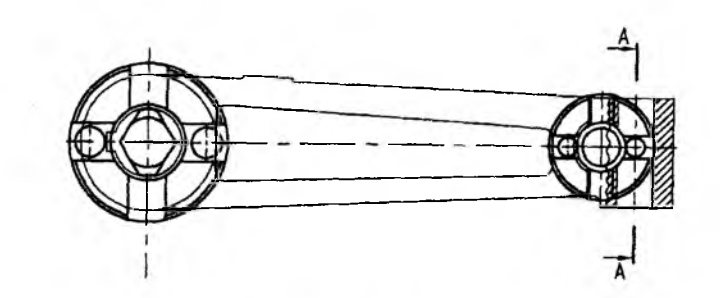

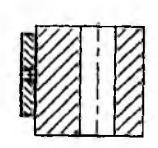

 $A - A$ 

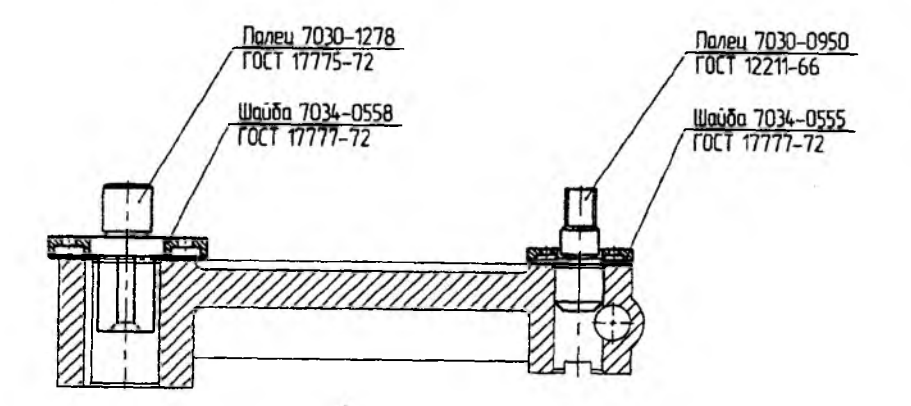

Этап №2 Выбор установочных и опорных элементов

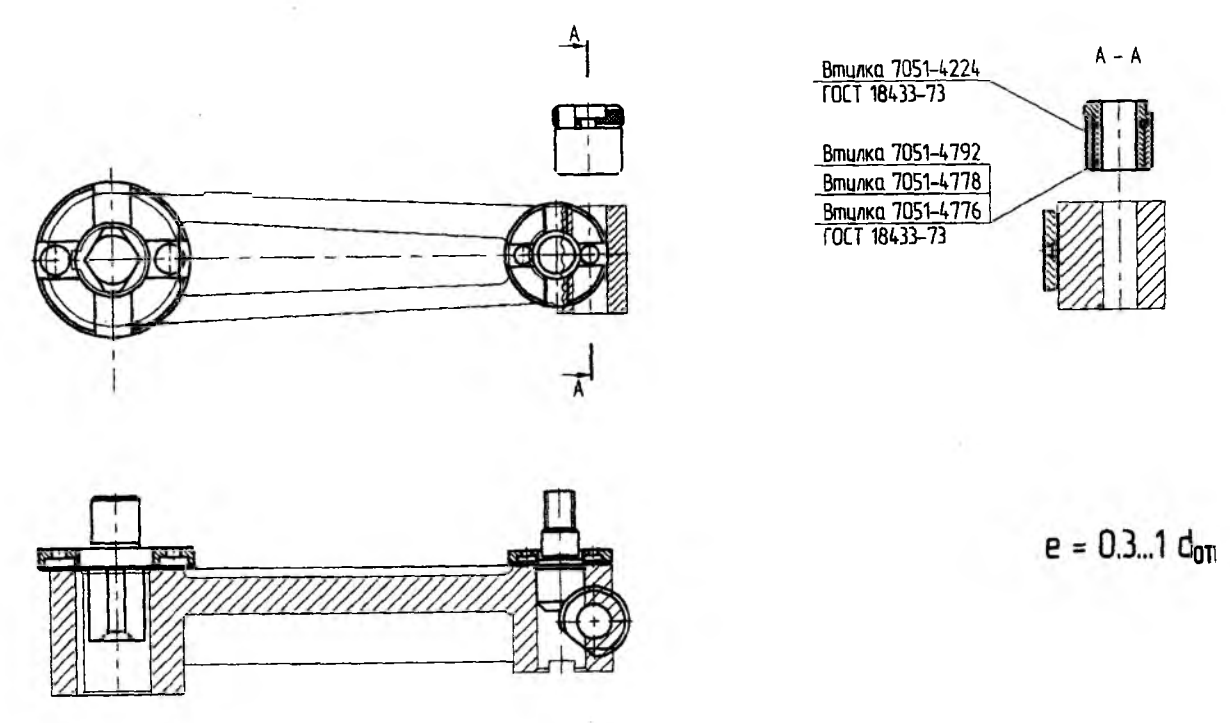

Этап №3 Выбор устройств, координирующих положение инструмента

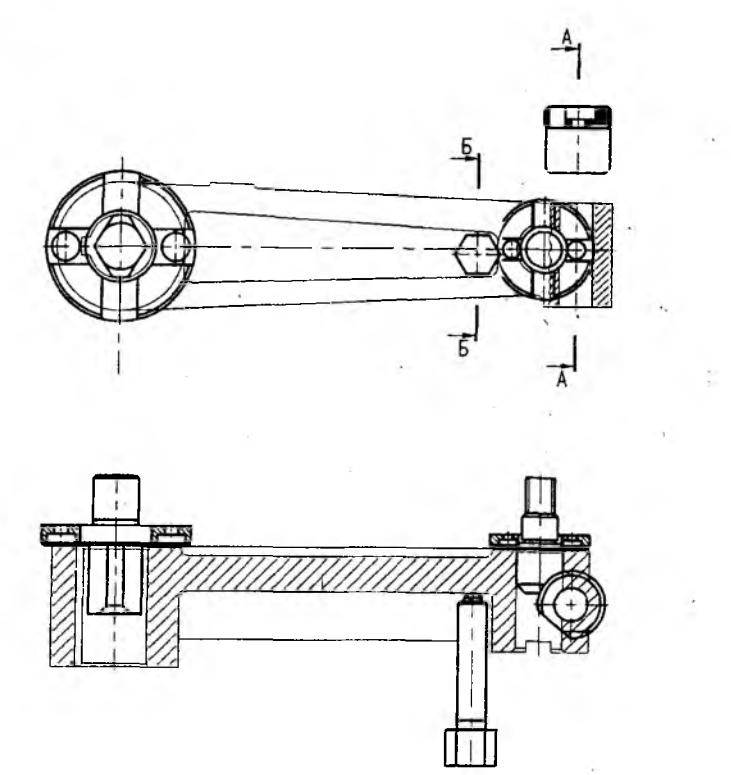

**Этап №4 Выбор зажимных элементов**

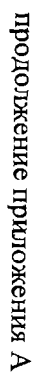

 $A - A$ 

 $5 - 5$ 

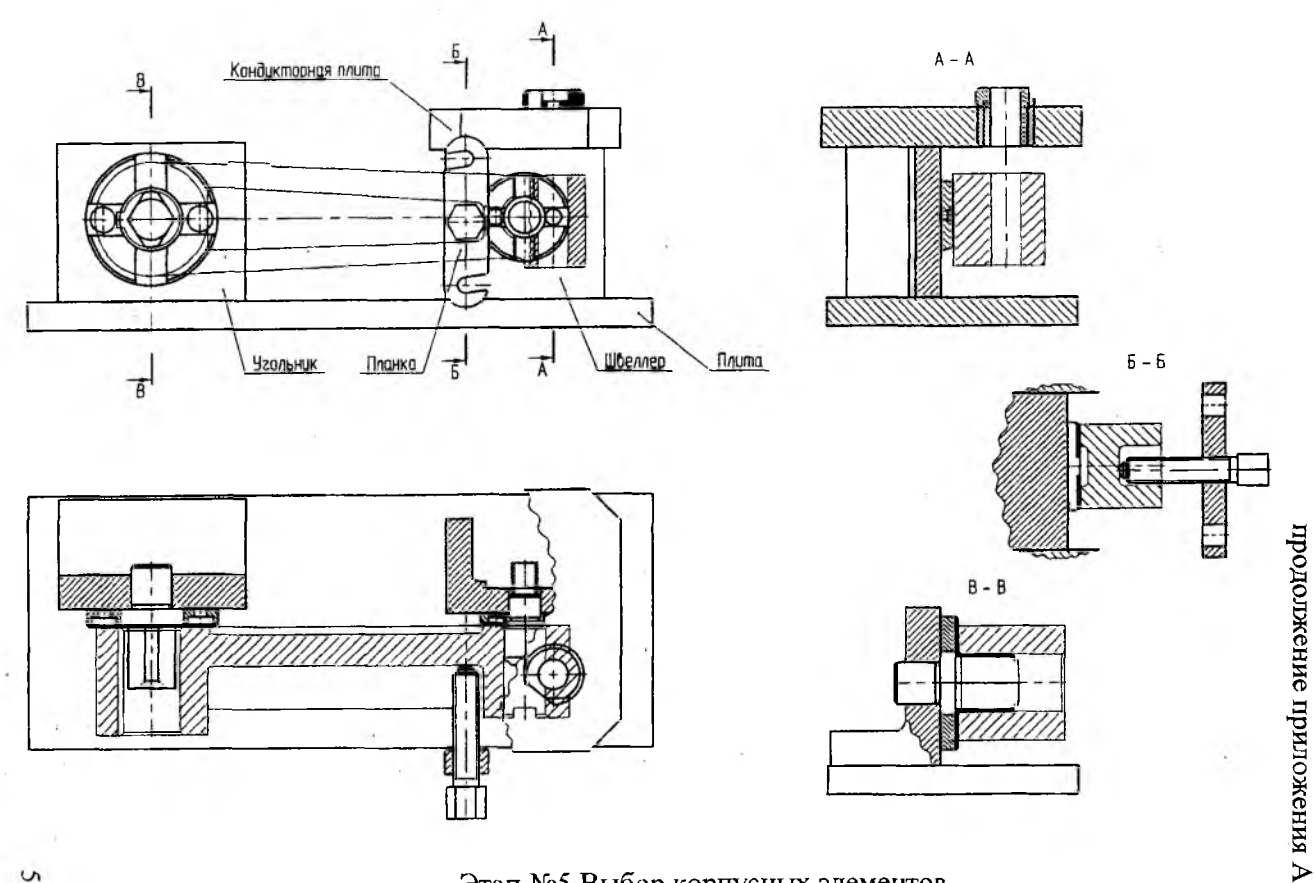

# **Этап №5 Выбор корпусных элементов**

57

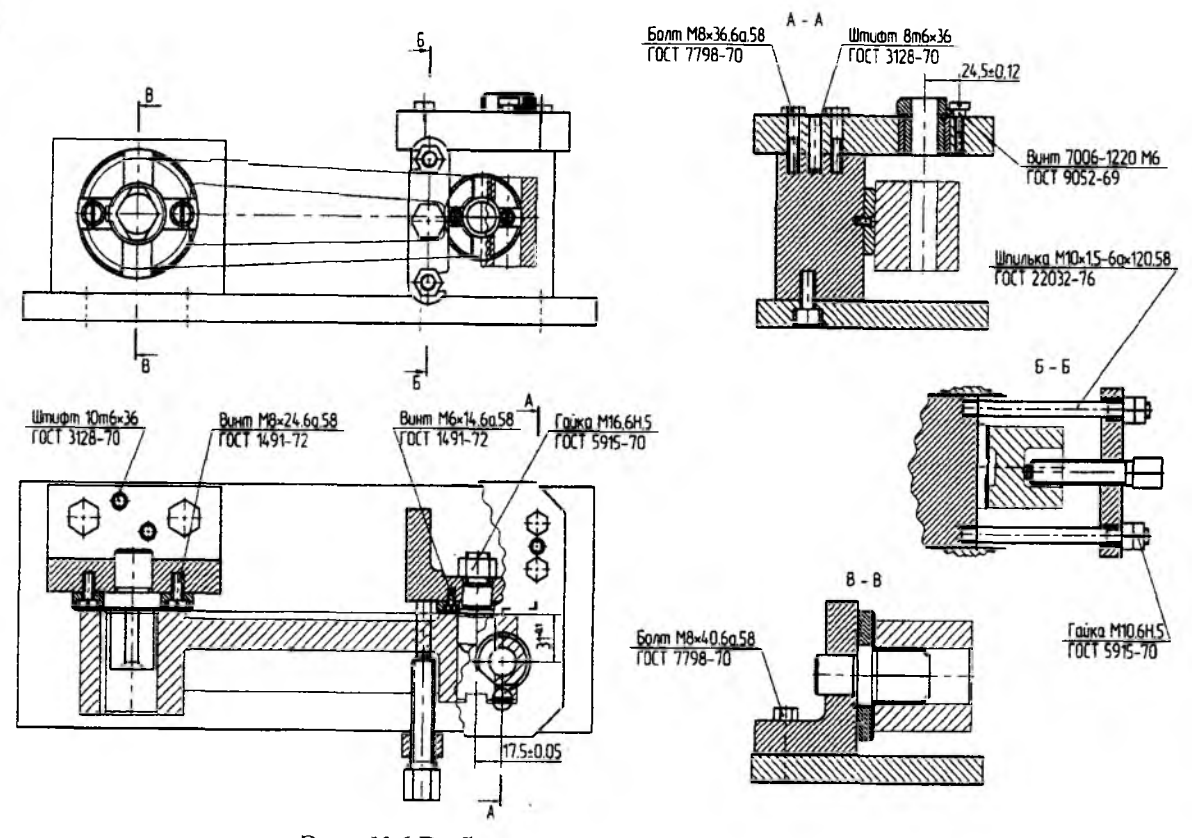

Этап №6 Выбор промежуточных и крепежных деталей

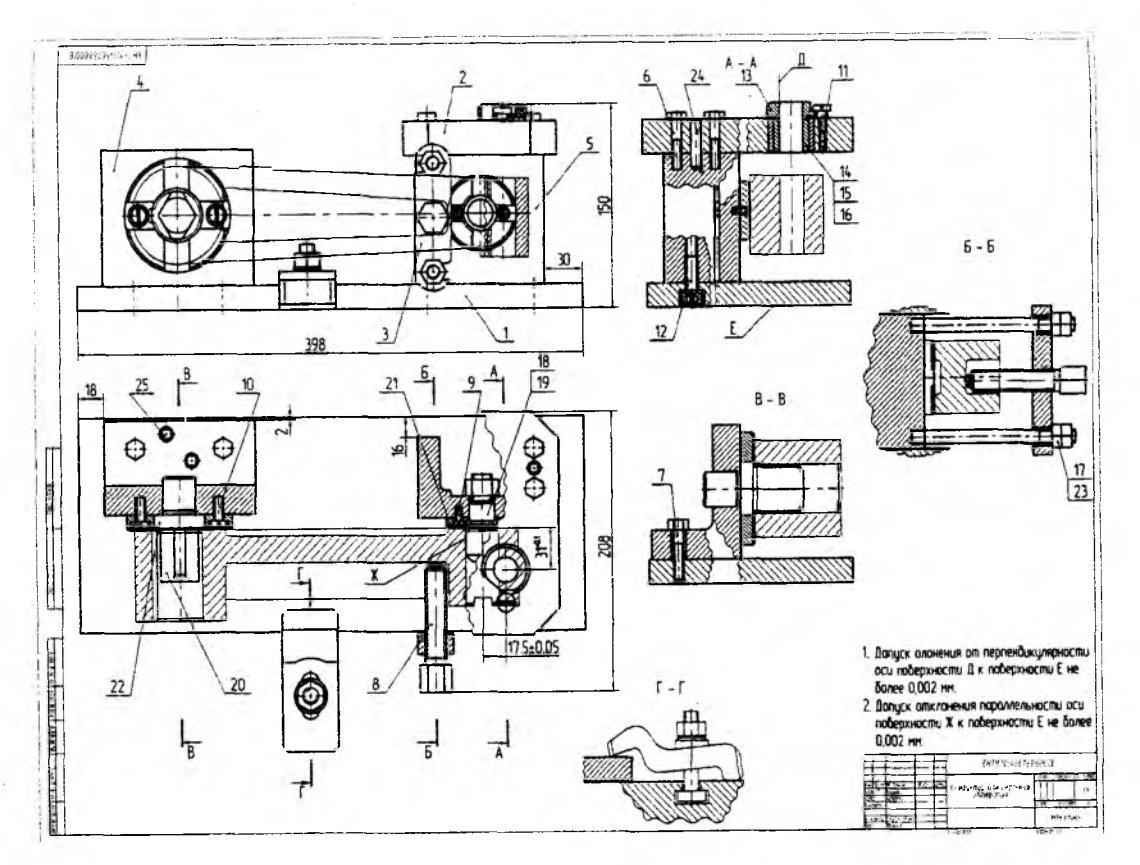

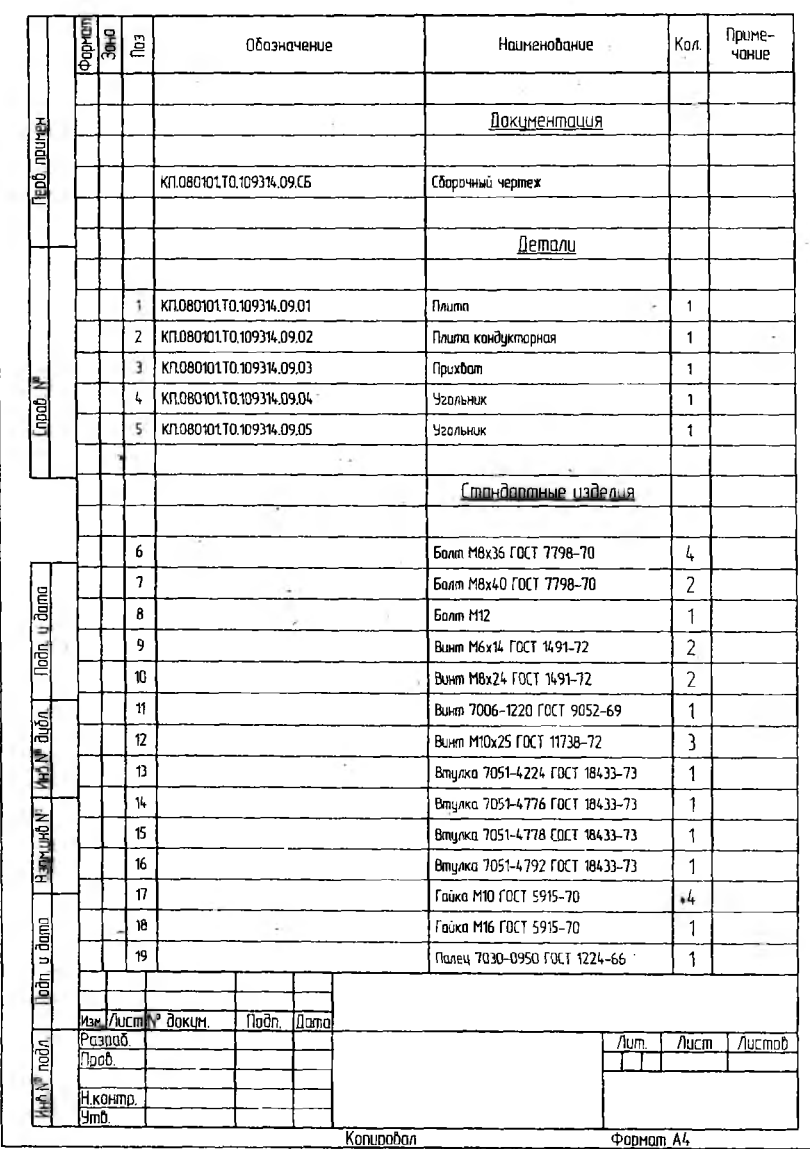

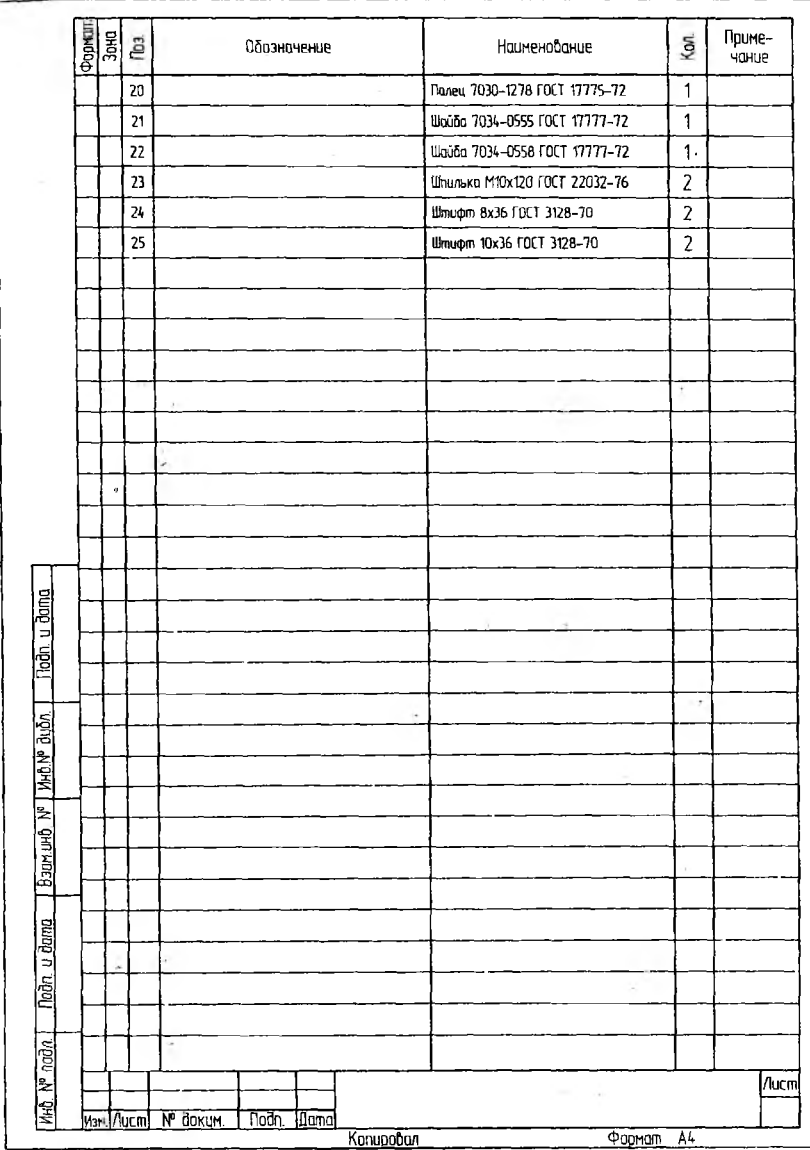

61

## ПРИЛОЖЕНИЕ Б

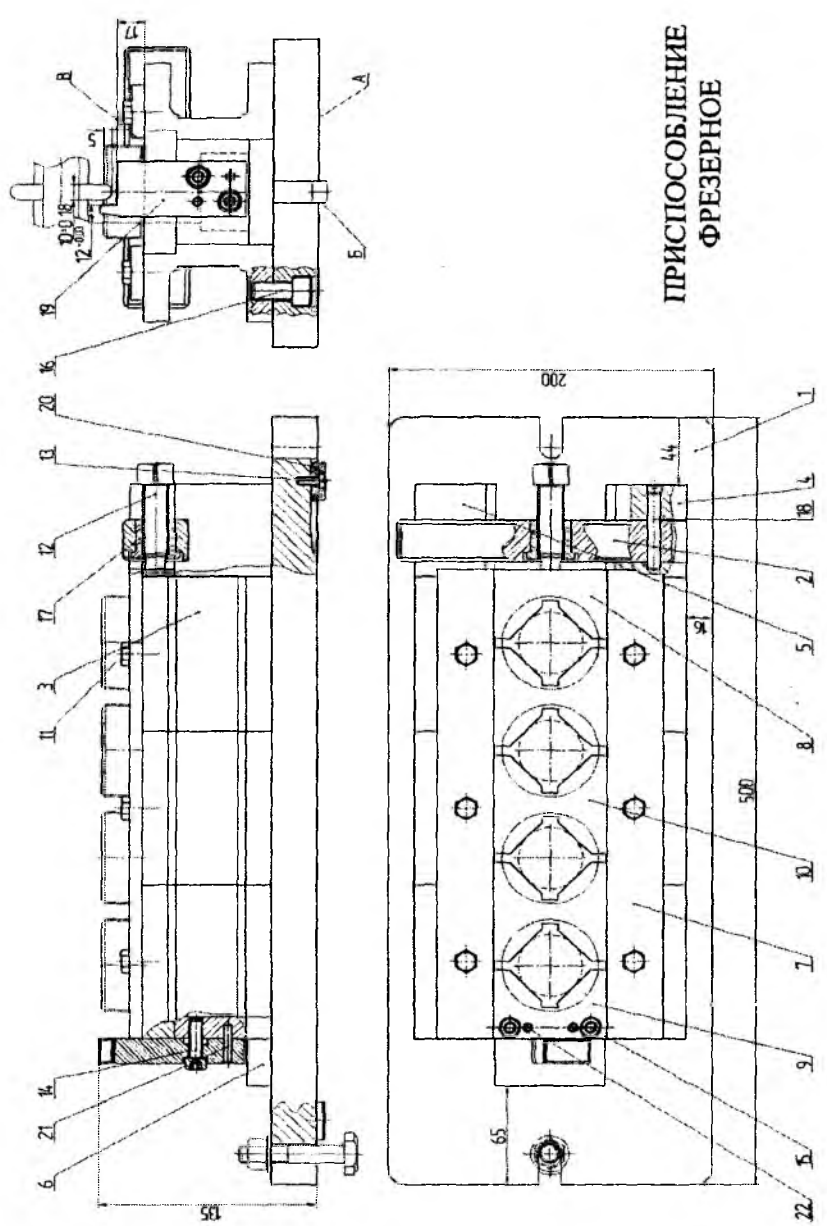

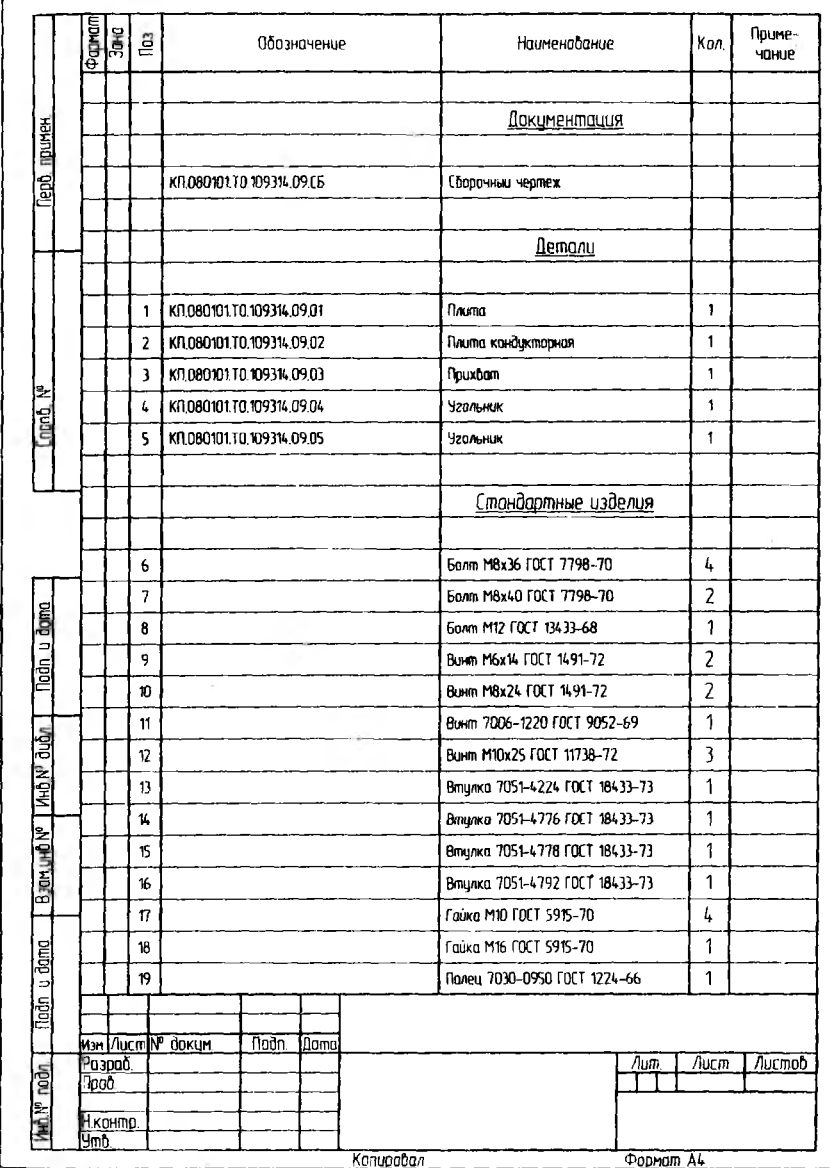

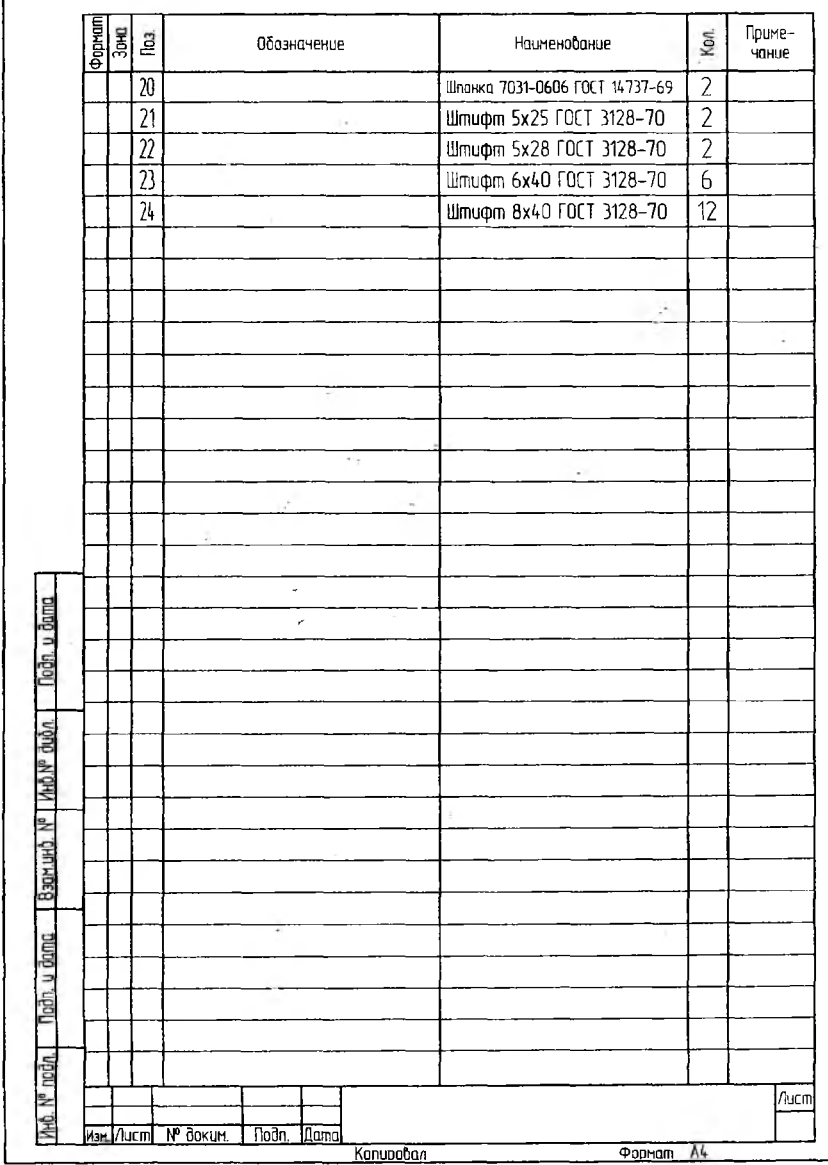

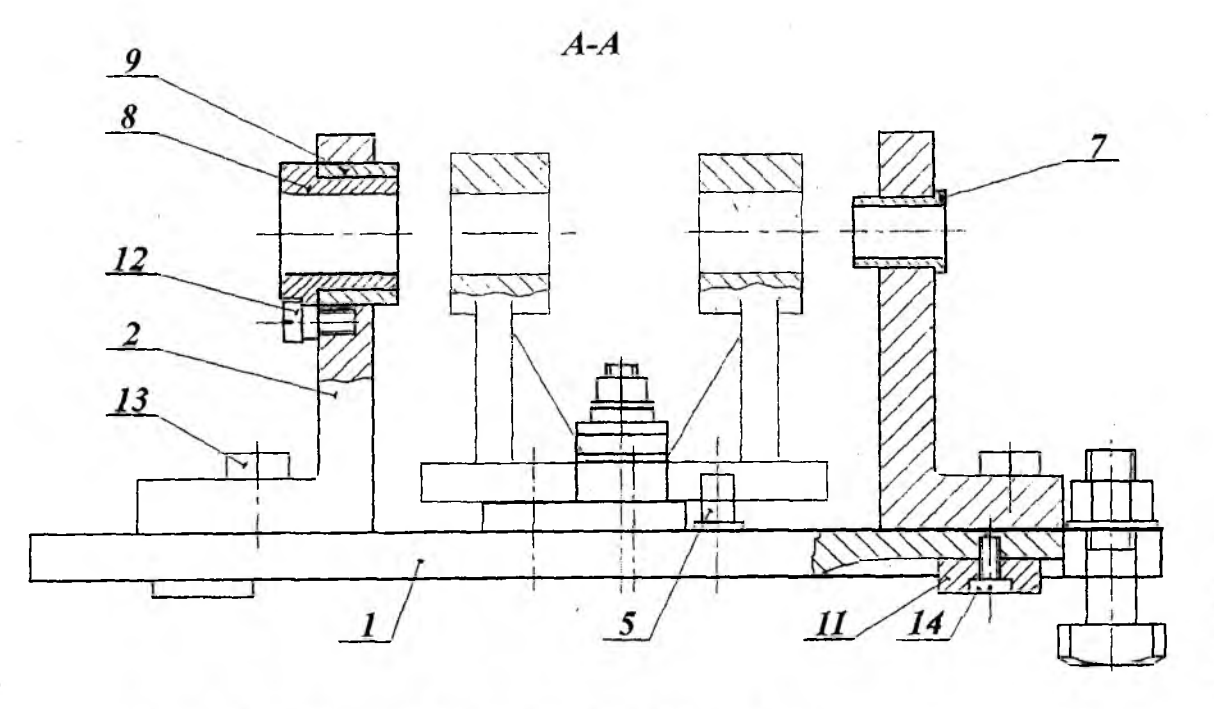

ПРИСПОСОБЛЕНИЕ К РАСТОЧНОМУ СТАНКУ

приложения в

 $59$ 

 $\sim$ 

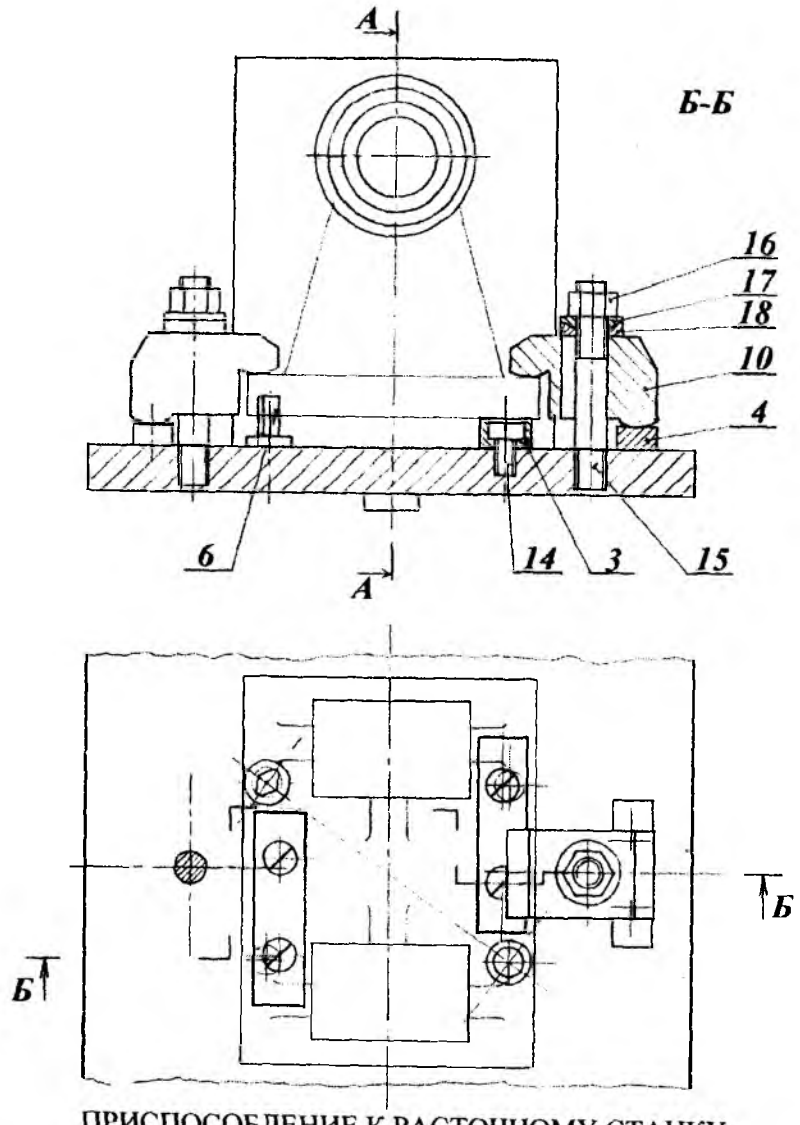

ПРИСПОСОБЛЕНИЕ К РАСТОЧНОМУ СТАНКУ

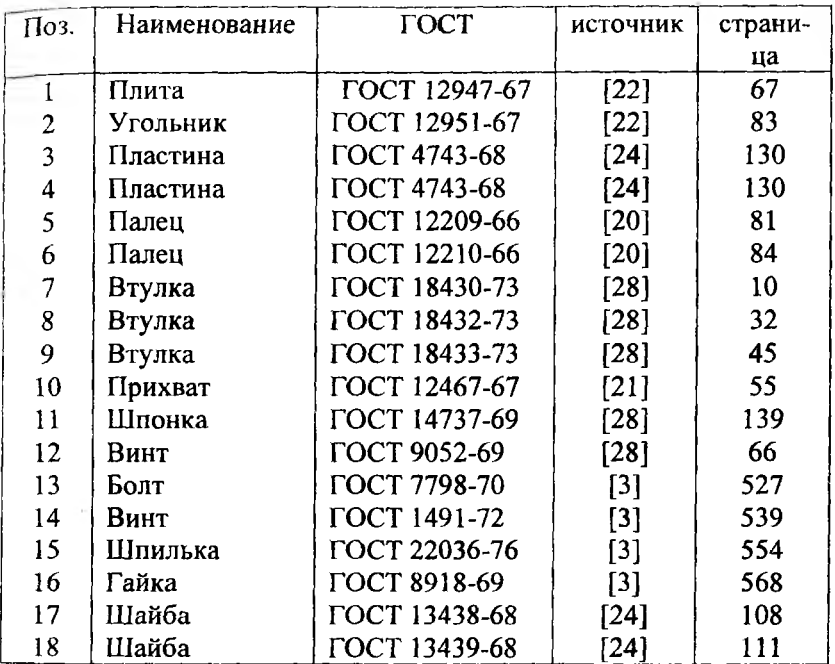

ПРИЛОЖЕНИЕ Г

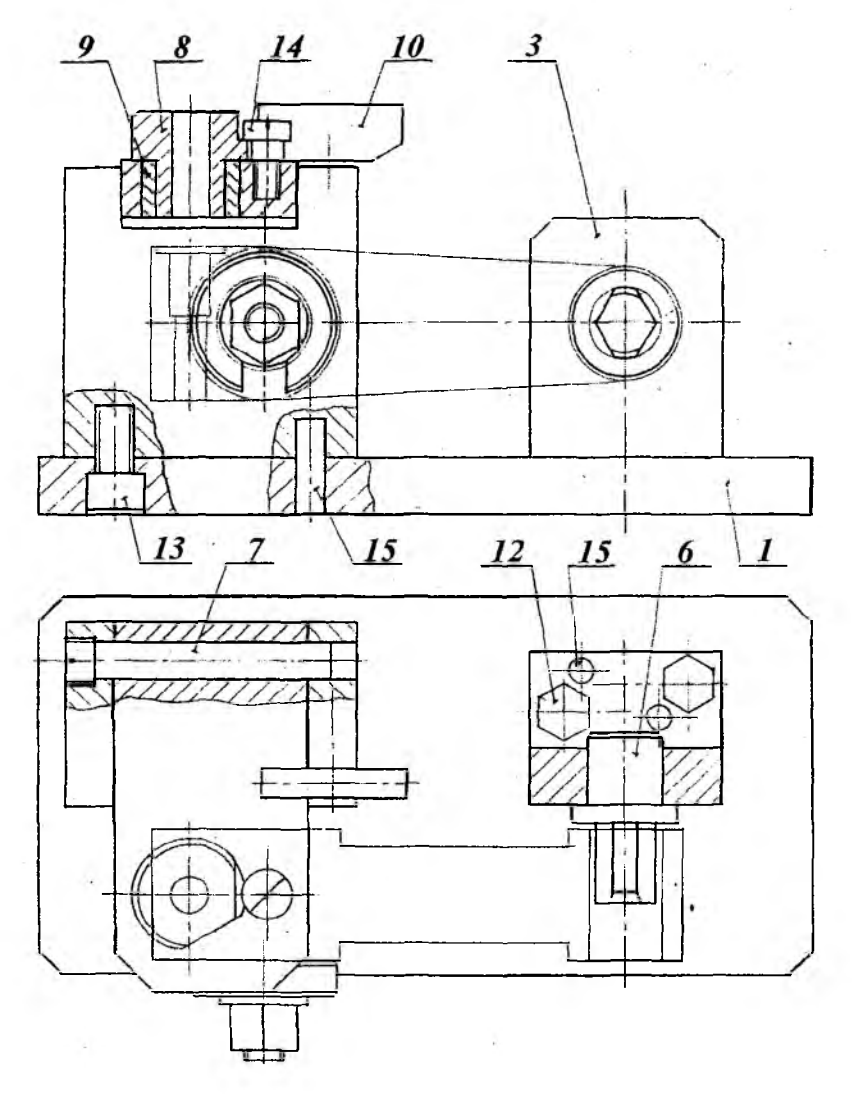

КОНДУКТОР

**продолжение приложения Г**

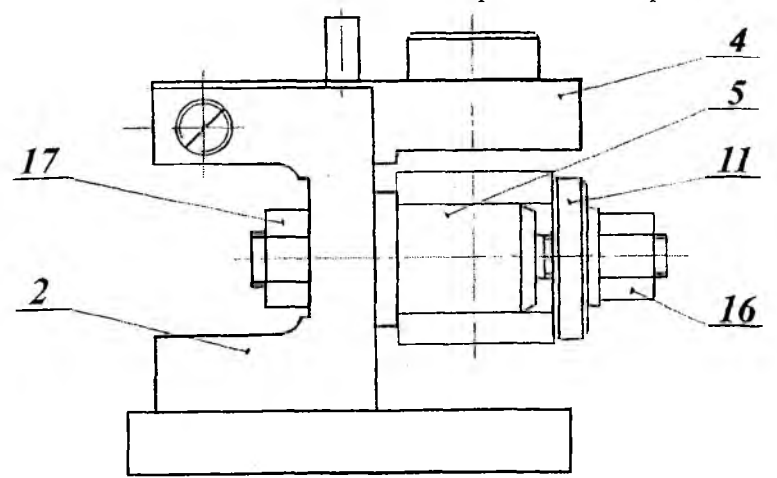

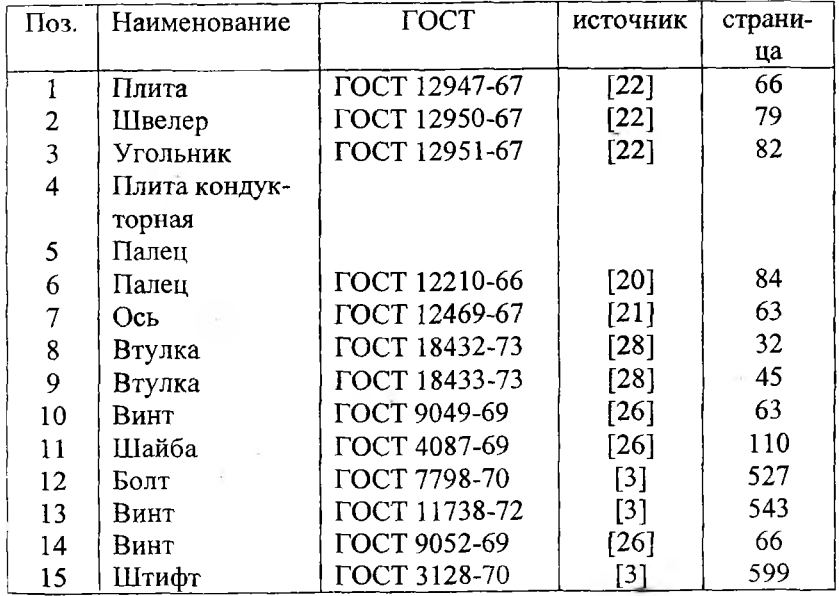

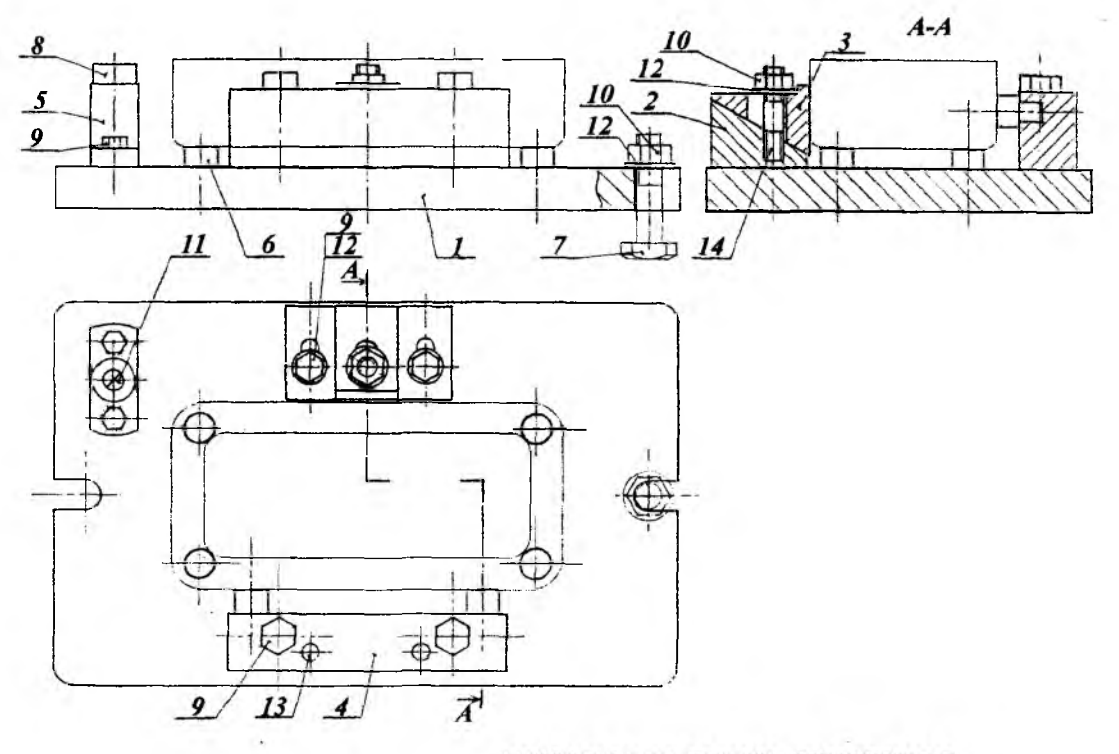

ПРИСПОСОБЛЕНИЕ ФРЕЗЕРНОЕ

# **продолжение приложения Д**

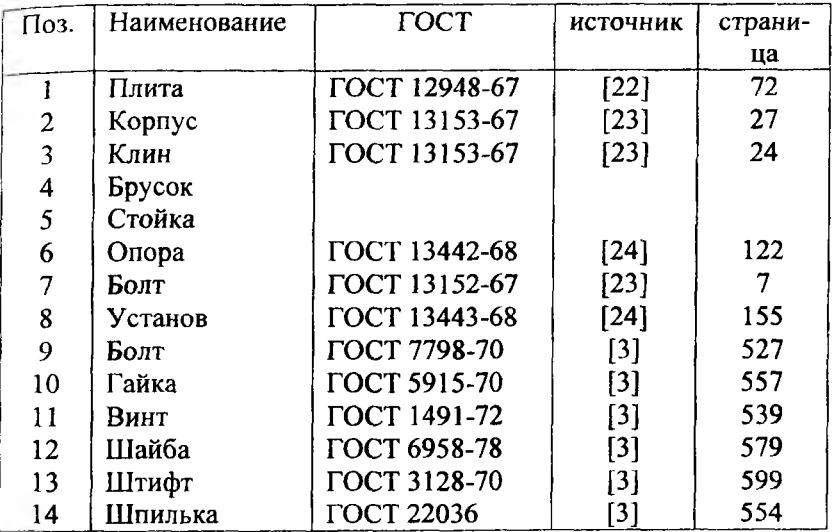

五川

Ÿ.
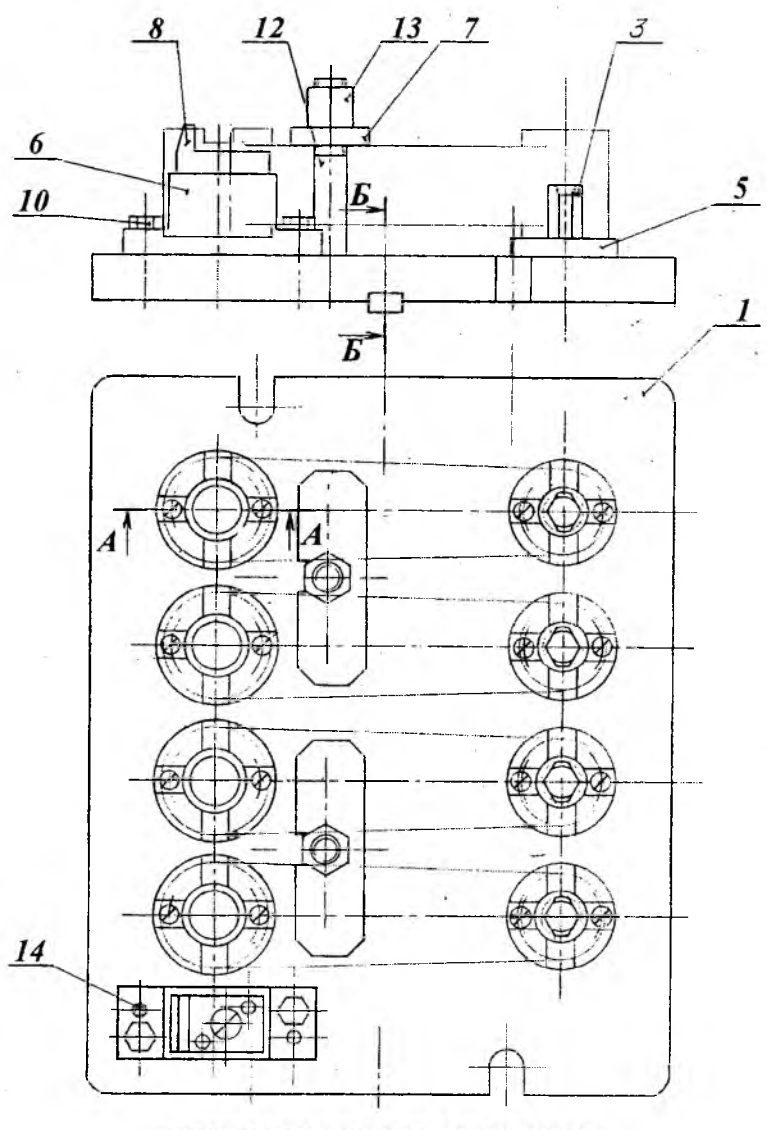

ПРИСПОСОБЛЕНИЕ ФРЕЗЕРНОЕ

# **продолжение приложения Ж**

s.

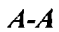

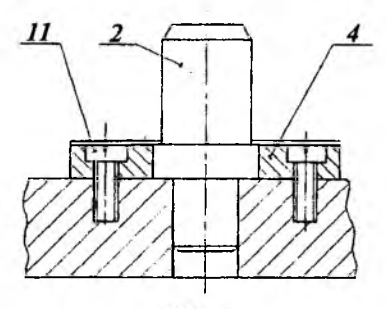

 $\mathbf{E}\text{-}\mathbf{E}$ 

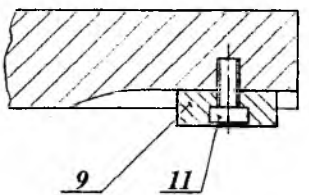

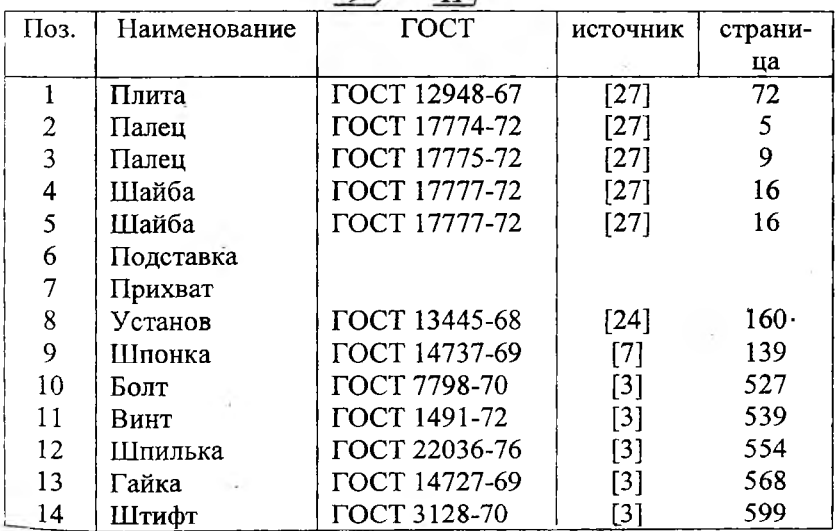

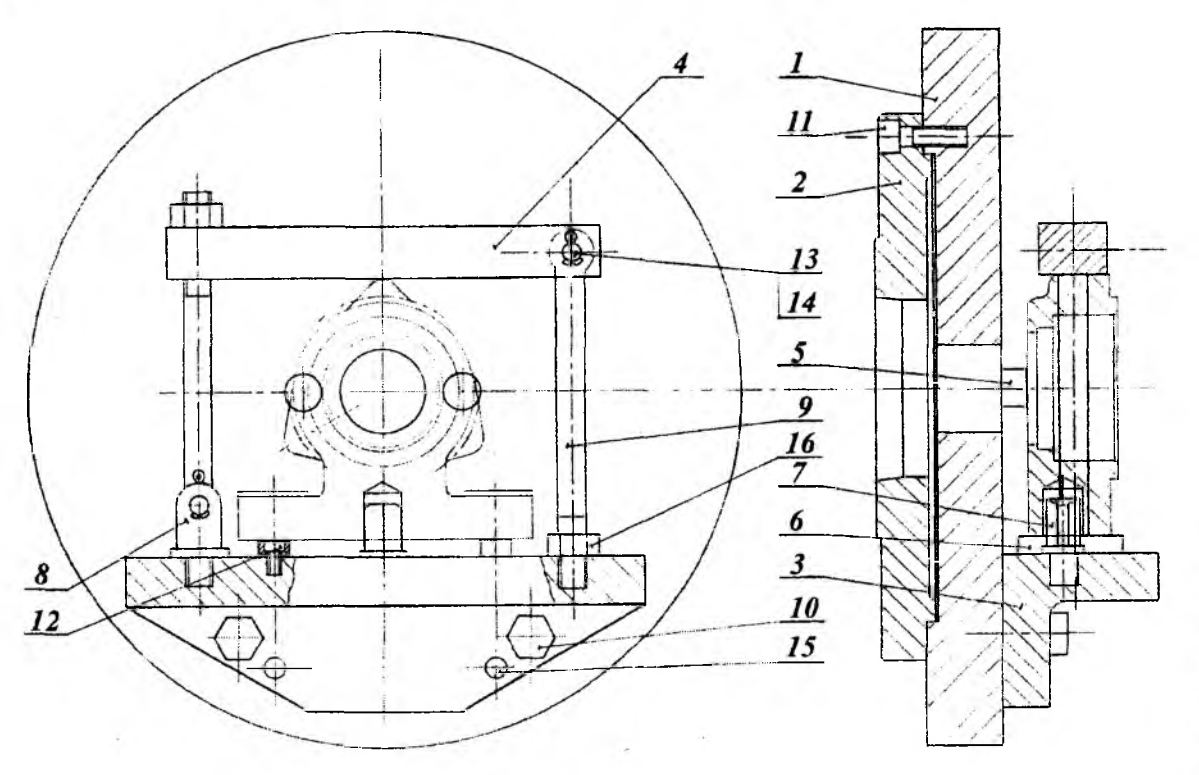

ПРИСПОСОБЛЕНИЕ К ТОКАРНОМУ СТАНКУ

 $\cdot$ 

и аинажогиал

74

### **продолжение приложения И**

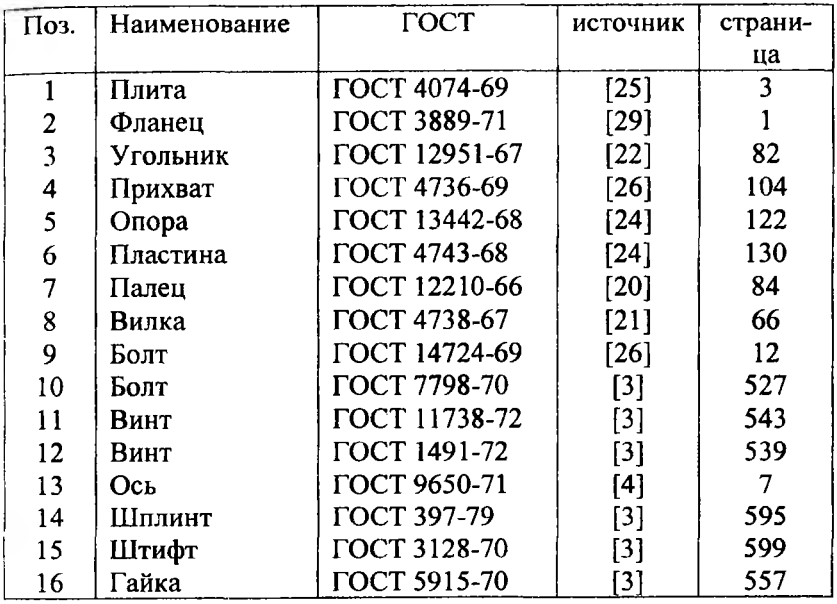

ПРИЛОЖЕНИЕ К

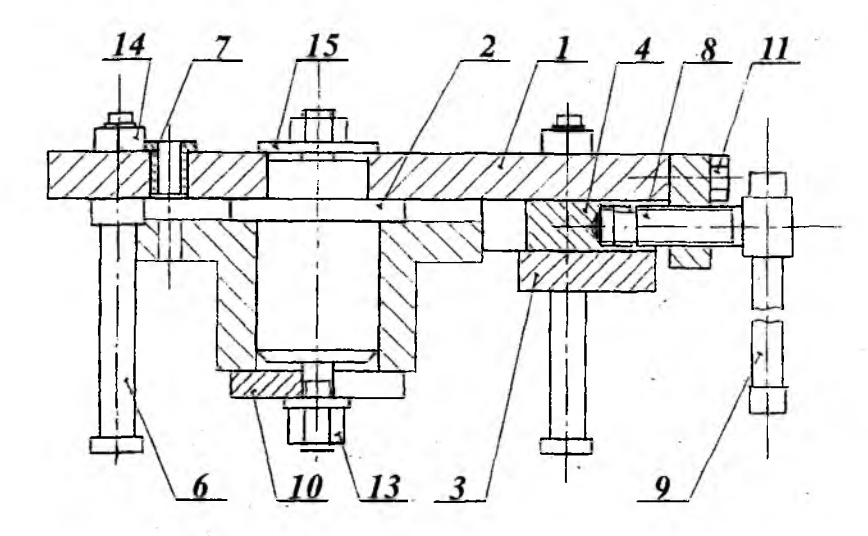

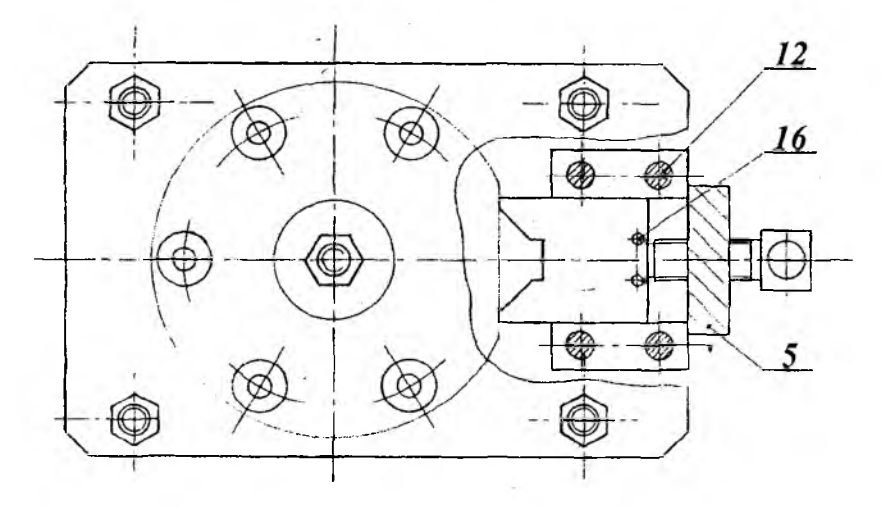

КОНДУКТОР

# **продолжение приложения К**

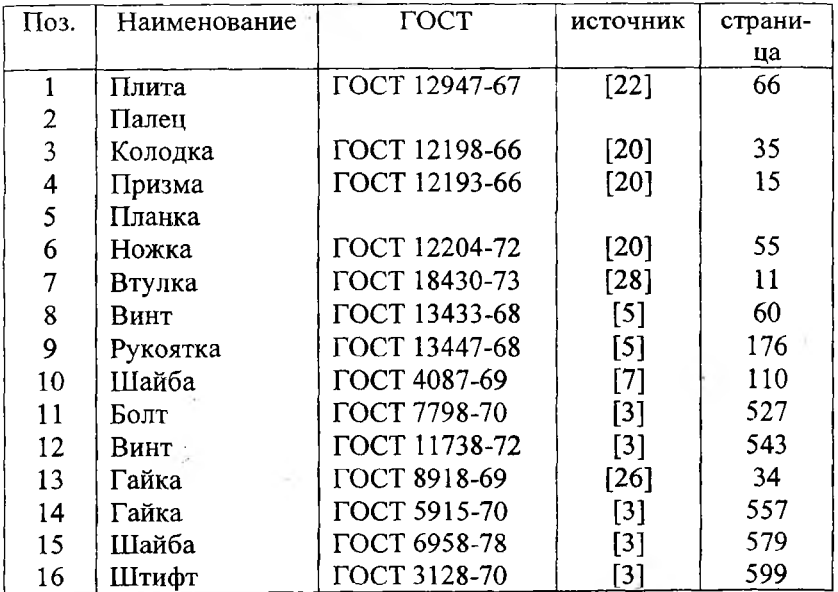

 $\mathcal{A} = \{ \mathcal{A}, \mathcal{B} \}$ 

 $\omega_{\rm{in}}$  .

 $\label{eq:1} \begin{array}{cc} \mathbf{x} & \mathbf{a}^T \mathbf{x} \\ \mathbf{y} & \mathbf{y} \\ \mathbf{y} & \mathbf{y} \end{array}$ 

 $\sim$  3  $\sim$ 

 $\pm 2$  .

#### **ПРИЛОЖЕНИЕ Л**

#### **УПРОЩЕННОЕ ИЗОБРАЖЕНИЕ ОСНОВНЫХ ЭЛЕМЕНТОВ СТАНОЧНЫХ ПРИСПОСОБЛЕНИЙ**

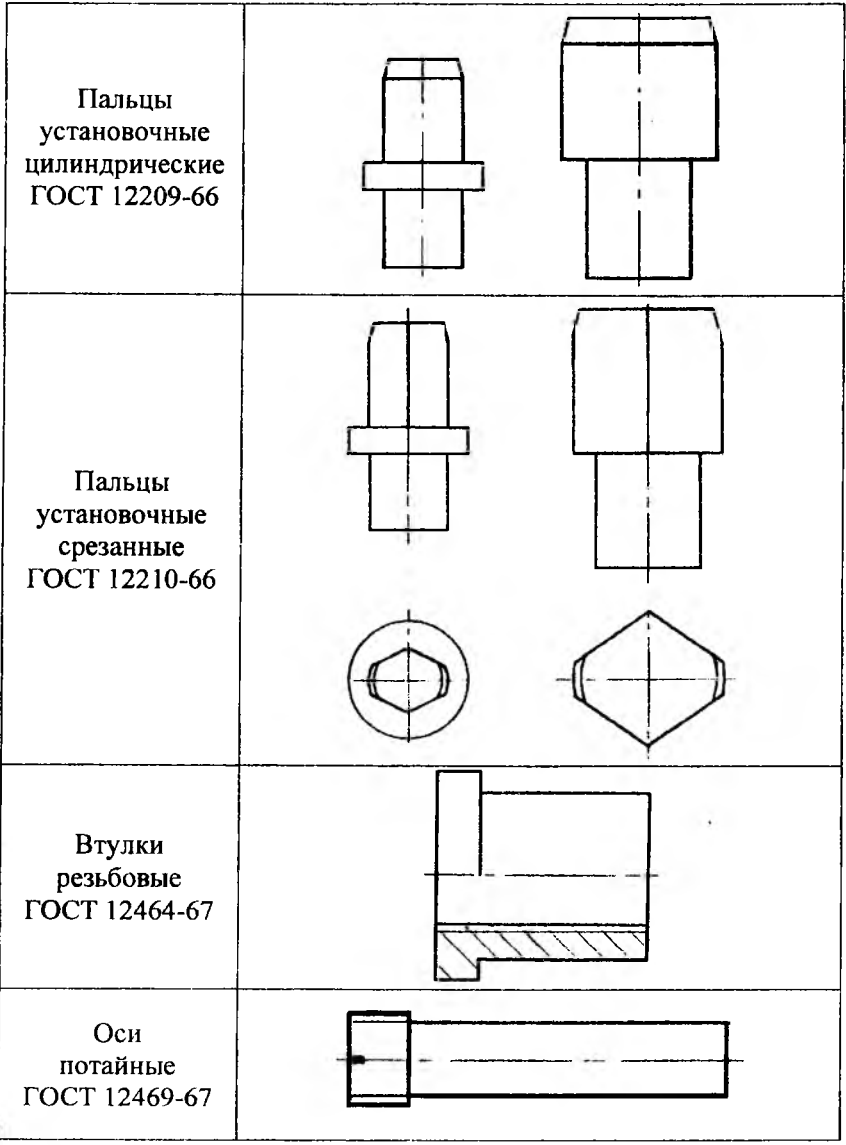

#### **продолжение приложения Л**

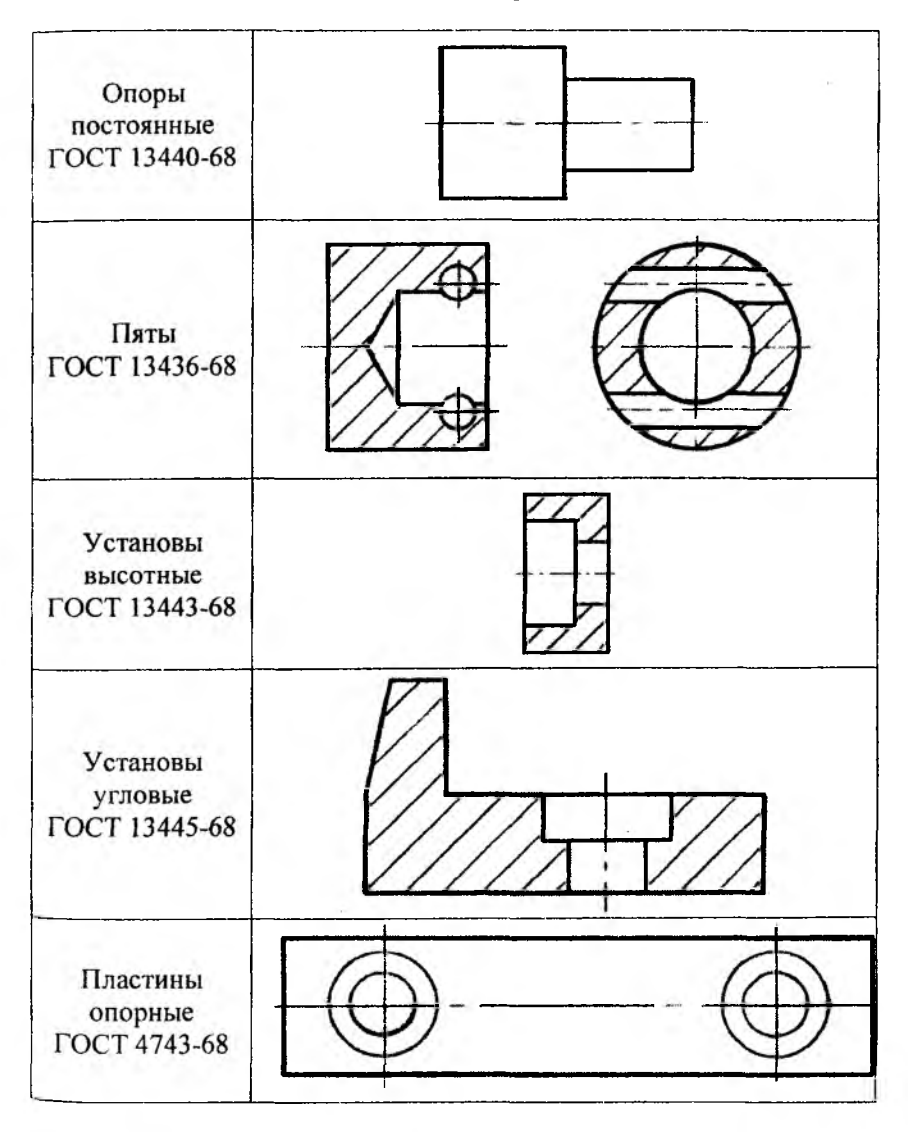

### ПРИЛОЖЕНИЕ М

## ОБРАЗЦЫ РАБОЧИХ ЧЕРТЕЖЕЙ ПРИСПОСОБЛЕНИЯ

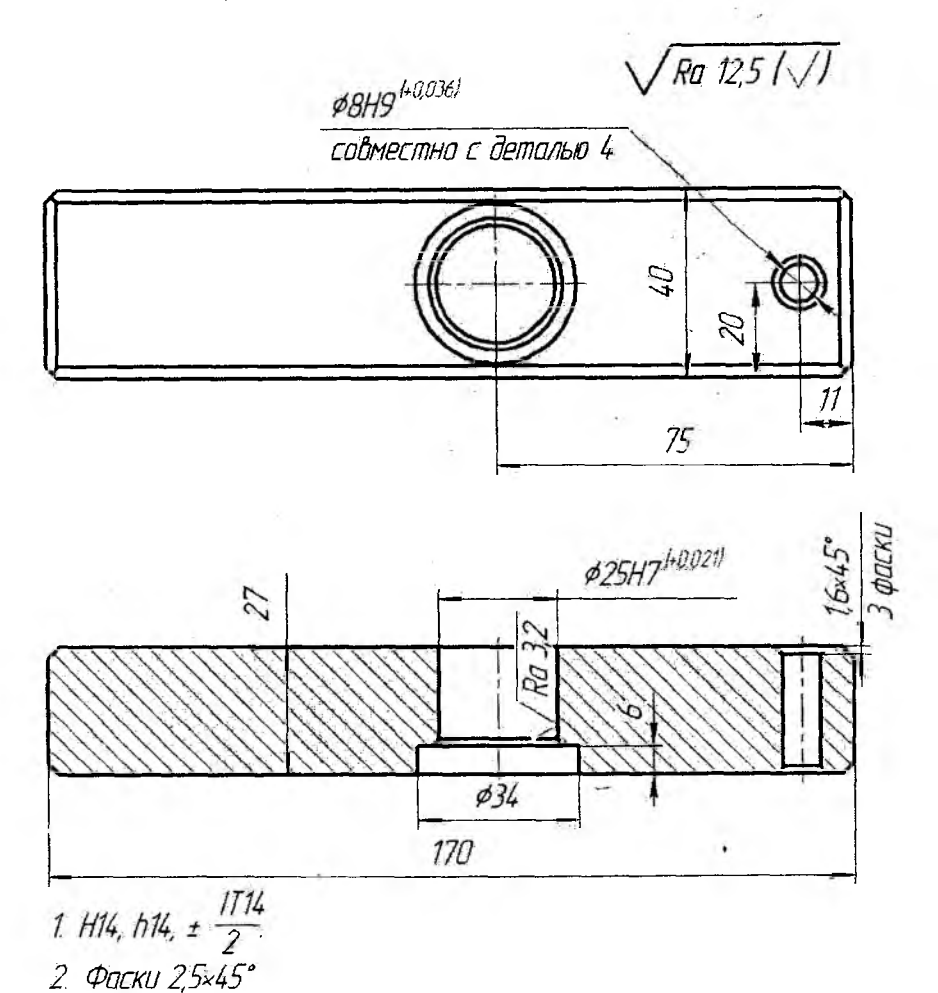

ЧЕРТЕЖ ДЕТАЛИ «ПЛАНКА» (фрезерное приспособление, поз. 2)

продолжение приложения М

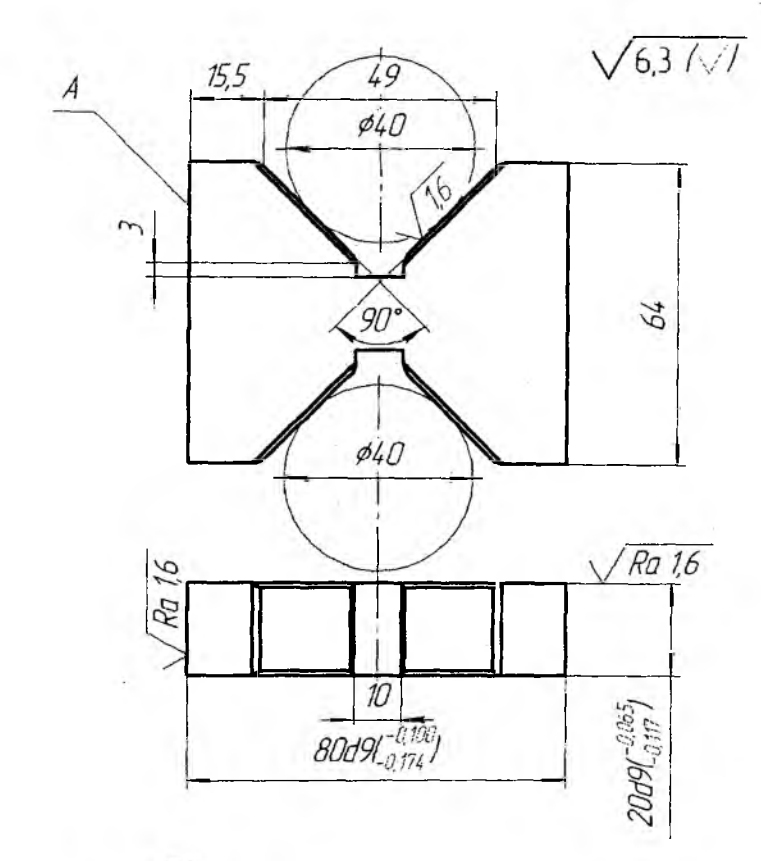

1. H14, h14,  $\pm \frac{1714}{2}$ 

2 38 42 HRC

3. Допуск на отклонение от параллельности осей контрольных Валиков относительно поверхности А 0,02 мм

> ЧЕРТЕЖ ДЕТАЛИ «ПРИЗМА» (фрезерное приспособление, поз. 10)

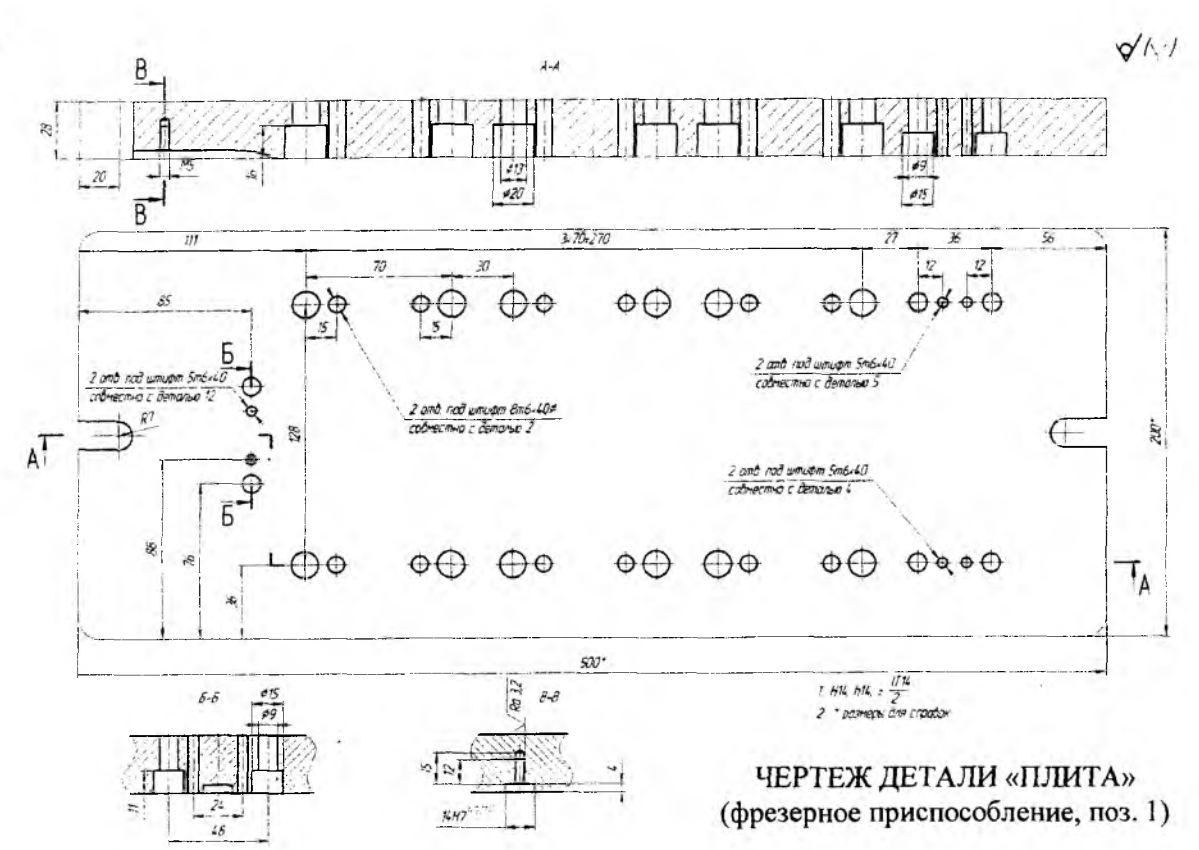

#### **ПРИЛОЖЕНИЕ Н**

# **СХЕМА ДОКЛАДА ПО ЗАЩИТЕ КУРСОВОГО ПРОЕКТА**

- **1 ЗАДАНИЕ НА ПРОЕКТИРОВАНИЕ**
- **2 ГОДОВАЯ ПРОГРАММА ВЫПУСКА**
- **3 ВЫБОР РЕЖУЩЕГО ИНСТРУМЕНТА И ОБОРУДОВАНИЯ**
- **4 СХЕМА БАЗИРОВАНИЯ ЗАГОТОВКИ И ОБЩАЯ КОМПОНОВКА ПРИСПОСОБЛЕНИЯ**
- **5 ИСПОЛЬЗОВАНИЕ СТАНДАРТНЫХ ДЕТАЛЕЙ И УЗЛОВ В ПРИСПОСОБЛЕНИИ**
- **6 ОБЕСПЕЧЕНИЕ ЗАДАННОЙ ТОЧНОСТИ И СИЛ РЕЗАНИЯ**
- **7 ПОРЯДОК РАБОТЫ ПРИСПОСОБЛЕНИЯ**
- **8 ЗАКЛЮЧЕНИЕ**

### **Содержание**

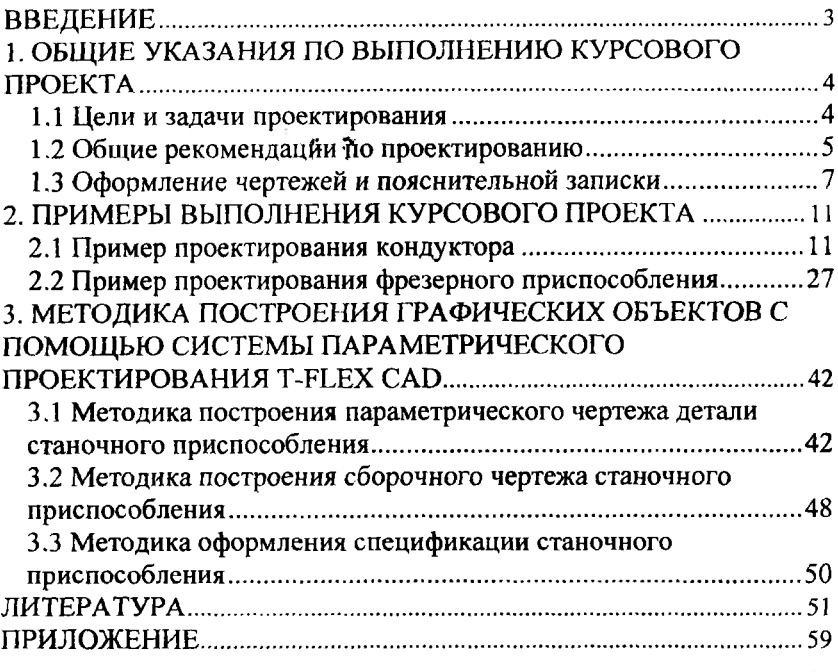

**Учебное издание**

### **ТЕХНОЛОГИЧЕСКАЯ ОСНАСТКА**

**Методические указания по выполнению курсового проекта для студентов специальности 1-08 01 01 "Профессиональное обучение", направление 1-08 01 01 01 "Машиностроение"**

**Составители: ГОРБАЦЕВИЧ Алексей Феликсович ШАХРАЙ Людмила Игоревна ПИЛИПЕНКО Василий Иванович КОЙДА Сергей Геннадьевич**

**\_\_\_\_\_\_\_Технический редактор М.И. Гриневич\_\_\_\_\_\_\_\_\_**

**Подписано в печать 02.11.2007. Формат 60x84Vi6. Бумага офсетная. Отпечатано на ризографе. Гарнитура Таймс. Уел, печ. л. 4,88. Уч.-изд. л. 3,81. Тираж 100. Заказ 1195.**

**Издатель и полиграфическое исполнение: Белорусский национальный технический университет. ЛИ № 02330/0131627 от 01.04.2004.** 220013, Мичек, прослект Независимости, 65.